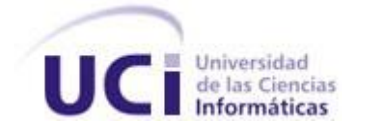

### **Universidad de las Ciencias Informáticas**

**Facultad 6**

**Título:** "Libélula: Sistema de Información Geográfica para la Feria Internacional del Libro de La Habana"

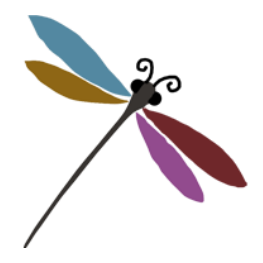

Trabajo de Diploma para optar por el título de Ingeniero en Ciencias Informáticas

**Autores:** Martha Acosta Alvarez

Camilo Madariaga Dozaret

**Tutores:** Msc. Daniel Echevarría González

Ing. Listley Castell Espinosa

**Co-Tutor:** Ing. Yenier Jiménez Morales

La Habana, junio del 2014

"Año 56 de la Revolución"

# **DECLARACIÓN DE AUTORÍA**

Declaramos ser autores de la presente tesis y reconocemos a la Universidad de las Ciencias Informáticas los derechos patrimoniales de la misma, con carácter exclusivo.

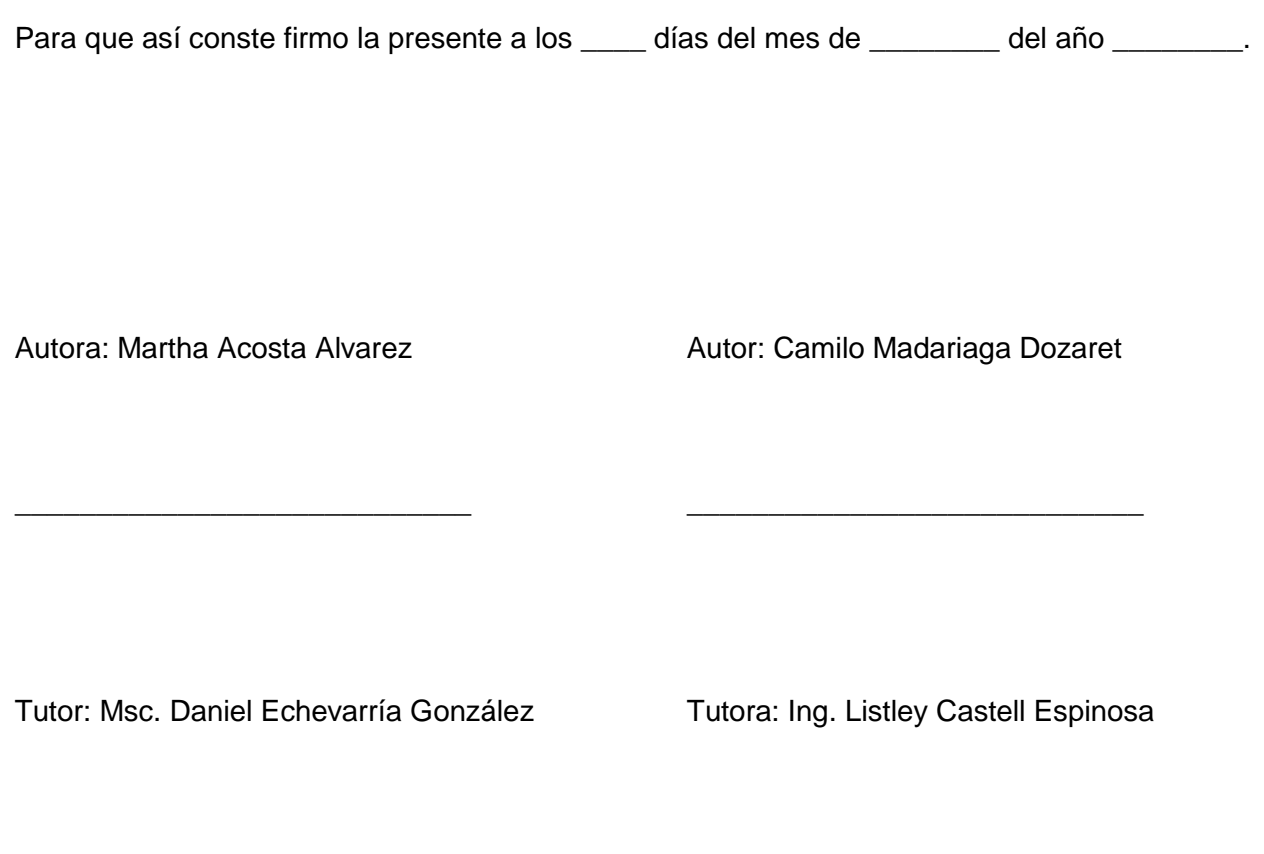

\_\_\_\_\_\_\_\_\_\_\_\_\_\_\_\_\_\_\_\_\_\_\_\_\_\_\_\_\_\_\_\_\_\_ \_\_\_\_\_\_\_\_\_\_\_\_\_\_\_\_\_\_\_\_\_\_\_\_\_\_\_\_\_\_\_\_

## **DATOS DE CONTACTO**

#### **Autora**

Nombre: Martha Apellidos: Acosta Alvarez Correo electrónico: macostaa@estudiantes.uci.cu

#### **Autor**

Nombre: Camilo Apellidos: Madariaga Dozaret Correo electrónico: cdozaret@estudiantes.uci.cu

#### **Tutor**

Nombre: Daniel Apellidos: Echevarría González Correo electrónico: danielec@uci.cu

#### **Tutora**

Nombre: Listley Apellidos: Castell Espinosa Correo electrónico: lcastell@uci.cu

#### **Co-Tutor**

Nombre: Yenier Apellidos: Jiménez Morales Correo electrónico: yjmorales@uci.cu

## **AGRADECIMIENTOS**

*Quiero agradecer a toda mi familia, es especial a mis padres, por darme todo el apoyo y el amor del mundo, por estar siempre a mi lado, aun cuando la distancia nos juega una mala pasada.*

*A mis hermanos Alién y Migue, por cuidarme y quererme, por alegrar mi vida, porque cuando los miro, adivino en ellos toda mi historia, por ser estupendos.*

*A Geo, mi novio, por estar a mi lado, por cuidarme y quererme, por alegrar mi día, por hacerme feliz, por hacer que yo lo quiera tanto.*

*A mis suegros, por ser tan buenos y cariñosos conmigo.*

*A Iraida, a Nelson y a Lianet, por abrirme las puertas de su casa y hacerme parte de su familia.*

*A mi compañero de tesis, por compartir conmigo esta experiencia.*

*Al tribunal, por sus consejos oportunos.*

*A mis tutores Listley y Daniel y mi co-tutor Yenier, por revisar incansablemente nuestro trabajo y guiarnos hasta la meta.*

*A Alain, que iba por las noches al laboratorio por si teníamos alguna duda.*

*A las niñas de mi apartamento, por ser cómplices de una convivencia grata.* 

*A mis amigos, en especial a Yulina, Enier, David y Jorge. A todas la personas maravillosas que tuve el placer de conocer en mis años de Universidad.*

#### *Martha.*

*A mi compañera de tesis, sin la cual hubiese sido mucho más difícil alcanzar esta meta.* 

*A mis tutores Listley y Daniel y a mi co-tutor Yenier por guiarnos y apoyarnos durante todo este proceso.* 

*A Laritza, a Alain y a Yadir por toda la ayuda y el tiempo que nos brindaron.* 

*A mi familia por todo el apoyo que me han brindado y el sacrificio que han hecho durante estos años.* 

*A mis amigos, por este tiempo que hemos compartido como familia.*

*A todas aquellas personas que de alguna manera u otra contribuyeron a que se lograse este resultado.* 

### *Camilo.*

## **DEDICATORIA**

*A toda la gente que quiero, en especial a mis padres, mis hermanos y mi novio, por apoyarme y quererme tanto, por hacer del mundo un lugar mejor. A ellos va dedicado este trabajo, con todo el amor del mundo. Los quiero,*

### *Martha.*

*A mi mamá, mi papá, y mi hermana, por ser el ejemplo a seguir y el motivo por el cual ser ejemplo, por toda la ayuda brindada, por ser más que mi familia mis mejores amigos, por ser más que mis mejores amigos la razón por la que he alcanzado esta meta. Este trabajo es por y para ustedes. Camilo.* 

## **RESUMEN**

En Cuba, la Feria Internacional del Libro es uno de los eventos más importantes y representativos dentro de la actividad cultural. Sin embargo, presenta deficiencias organizativas, lo que trae consigo el descontento de los clientes y la pérdida de ventas potenciales, traduciéndose en menos ingresos para el país en sentido general. El presente trabajo surge con el objetivo de desarrollar un Sistema de Información Geográfica (SIG) para la Feria Internacional del Libro de La Habana. Para dar cumplimiento a esta tarea, se investigaron los Sistema de Información Geográfica, y dentro de ellos, las soluciones existentes ante problemas similares, así como las tecnologías a utilizar. Seguidamente se realizó la descripción y la construcción de la solución propuesta. Se obtuvo como resultado final un Sistema de Información Geográfica para la Feria Internacional del Libro de La Habana, el cual facilita la organización y la toma de decisiones por parte de los organizadores de este evento, al tiempo que brinda a los clientes de la feria, detalles importantes de este evento.

Palabras claves: Feria, GeneSIG, SIG, Sistema de Información Geográfica.

## **ABSTRACT**

The International Book Fair is one of the most important and representative events of Cuban culture. However, client dissatisfactions, loss of potential sales and diminution of operating incomes are produced due to organizational deficiencies. This work has been created in order to develop a Geographic Information System (GIS) for International Book Fair in Havana City. A research has been carried out into Geographic Information System, different solutions to similar problems and also technologies to be used. Then both the description and development of proposed solution have been executed. As final result a Geographic Information System for International Book Fair in Havana City has been achieved which helps the organizers with the event, arrangement and making decisions, so it shows relevant details to the Fair clients.

Passwords: Fair, GeneSIG, Geographic Information System, GIS.

# ÍNDICE

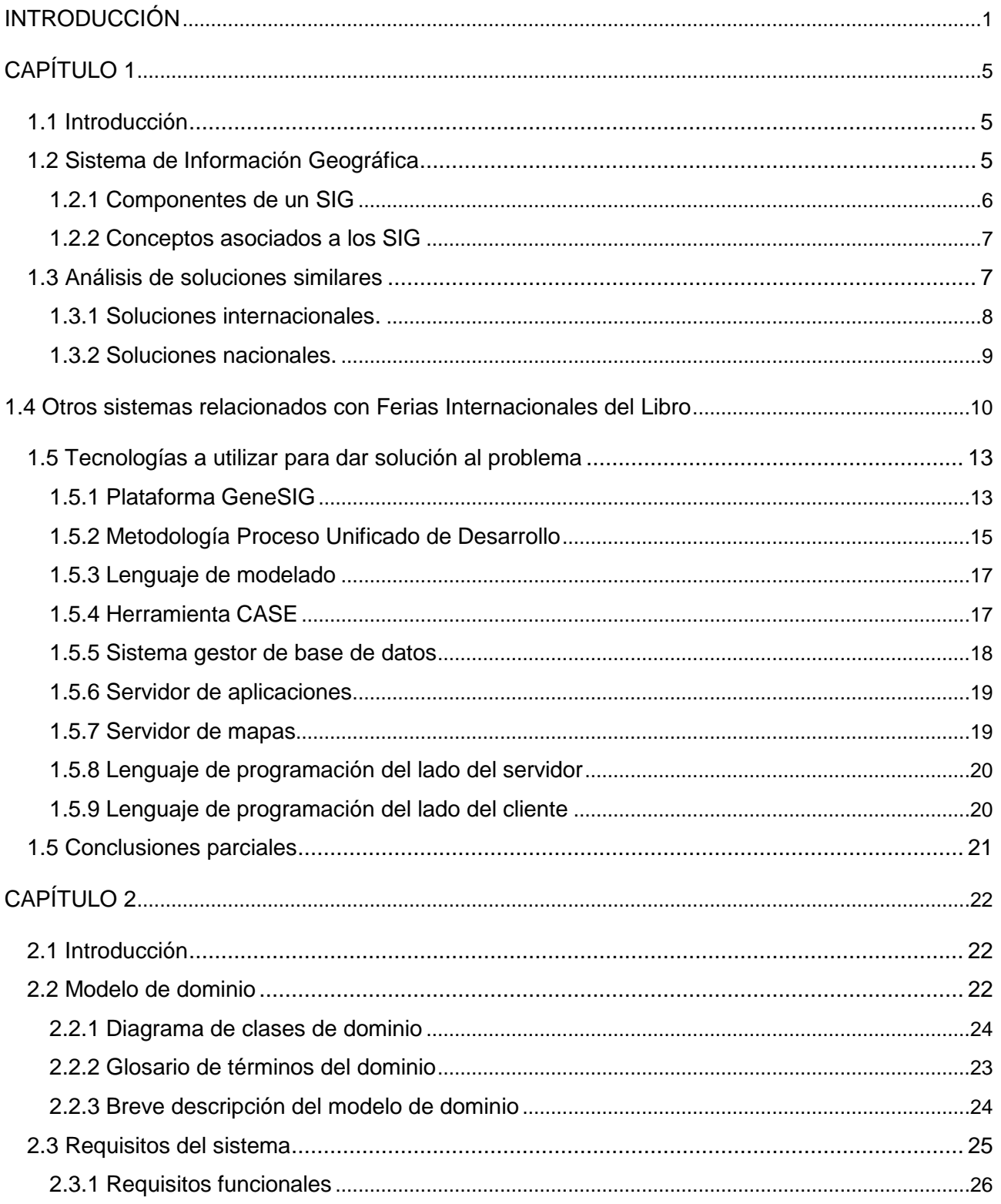

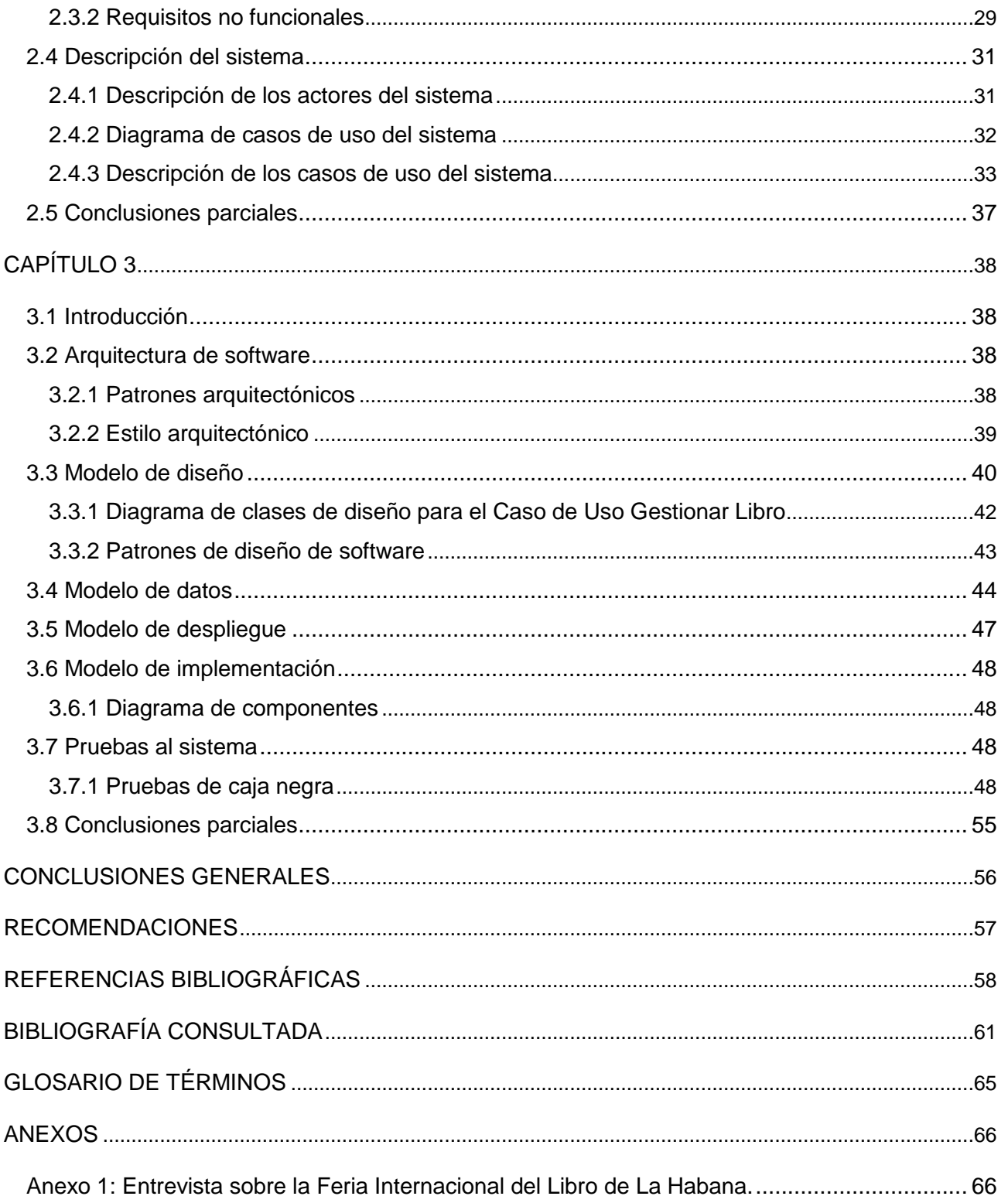

# **ÍNDICE DE TABLAS**

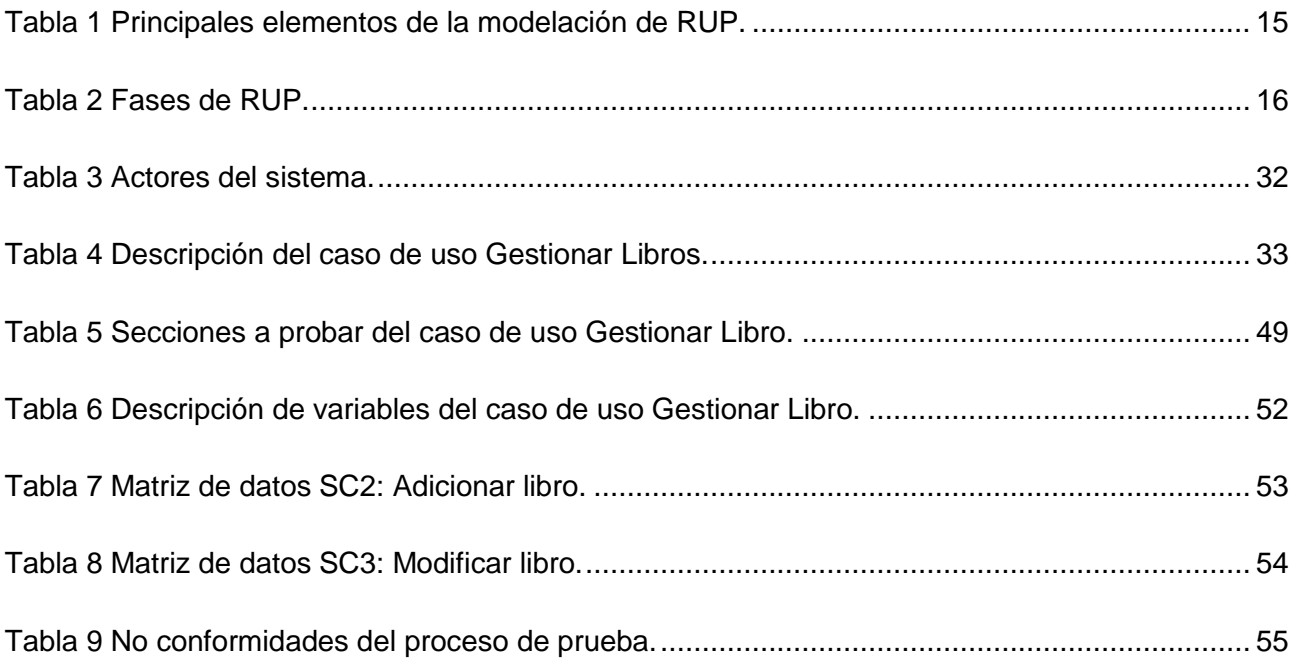

# **ÍNDICE DE FIGURAS**

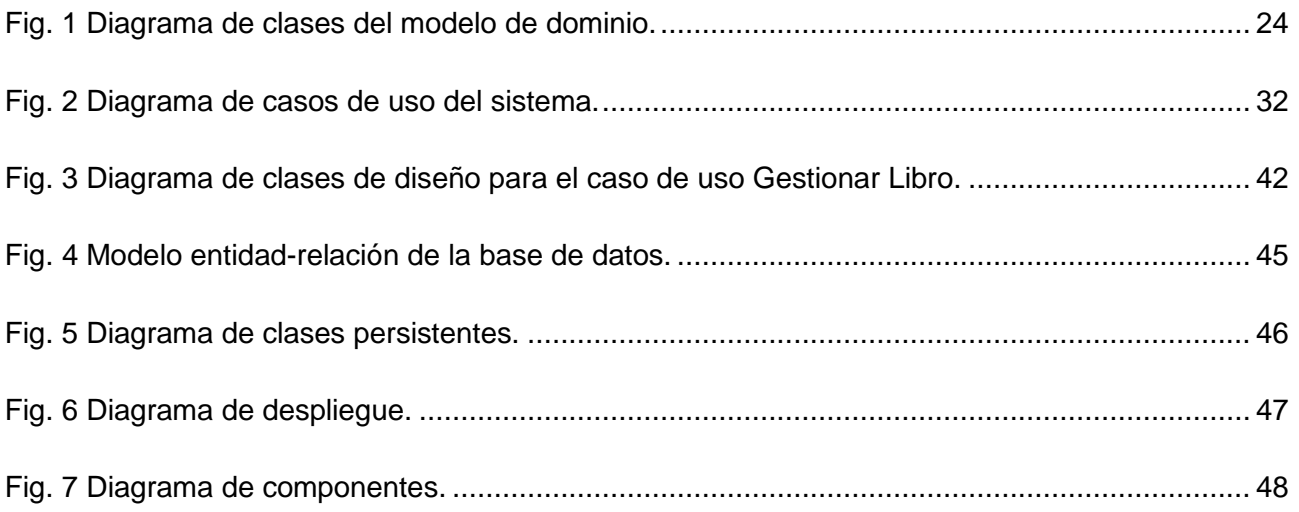

## <span id="page-12-0"></span>**INTRODUCCIÓN**

Desde los albores de la humanidad, los hombres se han caracterizado por poseer un creciente afán de comprender el mundo que les rodea. Debido a este anhelo y a los accidentes cotidianos, fueron encontrando respuestas a los misterios de la naturaleza. Este conocimiento acumulado era transmitido de persona a persona y de una generación a otra (Hernández León, et al., 2011). Pronto sintieron la necesidad de hacer perdurar las palabras en el tiempo y el espacio, a fin de preservar sus conocimientos, su cultura, sus creencias y sus sentimientos. Con el paso del tiempo apareció una vía mucho más eficiente para conservar las palabras y las ideas: el libro. Según la Real Academia de la Lengua Española, "*un libro es una obra científica, literaria o de cualquier otra índole con extensión suficiente para formar volumen, que puede aparecer impresa o en otro soporte"* (Real Academia Española, 2013).

En la antigüedad, los libros eran muy escasos y costosos, por tal motivo eran guardados celosamente en las principales bibliotecas del mundo, quedando solo al alcance de muy pocas personas. Siglos después, con la invención de la imprenta, la producción de libros se incrementó considerablemente, lo cual propició que estos se hicieran más asequibles y populares (Barbier, 2005).

Actualmente, en la mayoría de los terrenos habitados del mundo existen librerías y otros espacios que facilitan la compra-venta de libros, ya que esta actividad es el negocio de muchas instituciones. Con el objetivo de incrementar las ventas dentro y fuera de sus fronteras, muchos países desarrollan Ferias Internacionales del Libro. Algunas de las más reconocidas internacionalmente son las Ferias de Londres en Reino Unido, Madrid en España, Tokio en Japón, Beijín en China, Ciudad del Cabo en Sudáfrica, Nueva Delhi en la India, New York en Estados Unidos de América, Porto Alegre en Brasil y Guadalajara en México.

En Cuba, la Feria Internacional del Libro es un evento de gran importancia dentro de la actividad cultural, a tal punto que se le considera el acontecimiento más significativo del movimiento editorial cubano. Se celebra desde 1982, con un ciclo bianual, que a partir del año 2000 se comienza a hacer anualmente. Se realiza en la provincia La Habana, con sede principal en el complejo histórico Morro-Cabaña y varias subsedes en otros puntos de la capital (Cuba TravelSALTO, 2014).

Este evento es dirigido por la Cámara Cubana del Libro (CCL), institución constituida oficialmente en octubre de 1997, con el objetivo de encargarse de las ventas anuales de los libros. "*Entre sus funciones se encuentra representar a las editoriales cubanas en eventos, ferias y exposiciones nacionales e internacionales"* (Cámara Cubana del Libro, 2004)**,** lo cual promueve el desarrollo y la ampliación de las

actividades del trabajo editorial y del comercio del libro, así como su promoción nacional e internacional. La CCL, además, genera y apoya las iniciativas destinadas a capacitar a las personas dedicadas a la publicación, edición, comercialización y distribución de libros. Promueve el libro y la lectura en todas las regiones del país.

Actualmente Cuba cuenta con diversas editoriales que cada año ofertan miles de ejemplares en la Feria. Para una mejor organización, estos libros son ubicados en varios puntos de venta, con el objetivo de que los clientes puedan verlos y adquirirlos. Sin embargo, la distribución que se hace de ellos no siempre es la más adecuada, pues resulta muy complejo para la administración, determinar la demanda que tienen los libros en cada punto de venta. Esto provoca que en ciertos puntos, no se logren vender los ejemplares, mientras que en otros se agotan rápidamente producto a la demanda. Esta situación trae consigo el descontento de los clientes y la pérdida de ventas potenciales, lo cual se traduce en menos ingresos para la CCL y para el país en sentido general.

Por otra parte, la CCL posee una imagen digital que representa el mapa de la Feria. Este es de gran importancia para la institución, ya que brinda una visión general del evento a través de la representación de las diferentes sedes y estanquillos. A pesar de su importancia, la institución no cuenta con ninguna herramienta que posibilite el manejo de la información contenida en el mapa, por lo que en muchas ocasiones es preciso redibujar algunos elementos para realizar cambios, lo cual implica grandes gastos de tiempo y esfuerzo.

La información geoespacial representada en el mapa actual de la Feria, no se encuentra distribuida en niveles y capas, lo cual dificulta la representación de diferentes elementos en un mismo punto espacial. Debido a esta dificultad, la institución se ve en la obligación de realizar nuevos mapas para representar diferentes tipos de información. También es de interés para la institución confeccionar mapas temáticos, partiendo de diferentes criterios de comparación que facilitan la toma de decisiones, sin embargo estos casi nunca se realizan, pues resultan muy costosos. Todas estas dificultades, provocan que los mapas, en la mayoría de las ocasiones se encuentren desactualizados, por lo que se dificulta la realización de análisis espaciales.

Por otra parte, es de gran importancia para la CCL obtener reportes que permitan evaluar el comportamiento de las ventas y apoyar el proceso de toma de decisiones. Sin embargo, debido al amplio número de sedes y ejemplares con que cuenta la Feria, se torna difícil centralizar la información y confeccionar los reportes. Por tal motivo, estos reportes se realizan con poca periodicidad, lo cual dificulta el proceso de control del evento.

En otro ámbito, vale destacar que escritores, críticos y lectores de diferentes países participan en este evento, por tal motivo, la Feria se considera un espacio ideal para las presentaciones, las conferencias literarias y otras actividades culturales. Es por ello que, cada año, se realiza un programa cultural, en el cual se planifican diversas actividades de esta índole, las cuales necesitan un lugar y un horario. Este programa se realiza en formato duro y luego se lleva a formato digital. Sin embargo, una vez terminado y publicado, resulta extremadamente difícil ajustar los cambios que acontecen en él. Esto supone un gran gasto de tiempo por parte de las personas encargadas del programa, motivo por el cual se dificulta la correcta divulgación de las actividades, provocando deficiencias organizativas e informativas. Estas deficiencias pueden influir negativamente en el desarrollo y calidad de la Feria.

Teniendo en cuenta lo expuesto anteriormente, el **problema a resolver** queda formulado por la siguiente interrogante: ¿Cómo favorecer la organización de la Feria Internacional del Libro de La Habana, a través de representaciones y análisis geográficos, para el proceso de toma de decisiones?

Para dar solución a la problemática descrita, se plantea como **objetivo general**: Desarrollar un Sistema de Información Geográfica para la Feria Internacional del Libro de La Habana.

El **objeto de estudio** se encuentra enmarcado en el proceso de representación y análisis geográfico de la información, identificándose como **campo de acción** el proceso de representación y análisis geográfico de la información asociada a la Feria Internacional del Libro de La Habana.

Para guiar la investigación se formulan las siguientes **preguntas científicas**:

- ¿Cuáles son las principales características de los Sistemas de Información Geográfica?
- ¿Qué herramientas y tecnologías se necesitan para desarrollar este tipo de sistema?
- ¿Cuáles son las características con las que debe contar un Sistema de Información Geográfica para facilitar el proceso de toma de decisiones por parte de los organizadores de la Feria Internacional del Libro de La Habana?
- ¿Cómo asegurar que un Sistema de Información Geográfica para la Feria Internacional del Libro de La Habana cumple con todas las funcionalidades definidas?

Para dar respuesta a estas preguntas, guiar la presente investigación y brindar solución al problema planteado con anterioridad, se planifican las siguientes **tareas científicas**:

- 1. Caracterización del objeto de estudio de la investigación.
- 2. Identificación y caracterización de sistemas similares existentes en el mundo con el fin de obtener referencias para la confección de la solución propuesta.
- 3. Selección y caracterización de las herramientas y tecnologías a utilizar en el proceso de desarrollo del sistema para la Feria Internacional del Libro de La Habana.
- 4. Definición de los requisitos funcionales y no funcionales del sistema a desarrollar.
- 5. Implementación de las funcionalidades definidas para el sistema.
- 6. Realización de pruebas al sistema para la verificación del cumplimiento de las funcionalidades de dicha aplicación.

A lo largo del desarrollo de la investigación se evidencia el uso de los siguientes métodos científicos para la obtención de información relevante:

#### **Métodos teóricos:**

- Analítico Sintético, para realizar un estudio en profundidad de la bibliografía especializada en cuanto a los Sistemas de Información Geográfica y en otros aspectos esenciales, con el fin de identificar elementos claves que contribuyen a la solución del problema planteado.
- Histórico Lógico, el cual se emplea en la investigación para identificar el surgimiento y evolución de los libros, elementos que se encuentran reflejados en la introducción de la investigación.
- Modelación, el cual se pone en práctica a través de la realización del análisis y diseño de la aplicación a través de diagramas y modelos.

#### **Métodos empíricos:**

 Entrevista, la cual se realiza al personal que trabaja directamente en la Feria Internacional del Libro de La Habana, con el fin de recopilar toda la información necesaria respecto a la estructura y funcionamiento de la Feria.

La investigación tiene como **posibles resultados** un Sistema de Información Geográfica para la Feria Internacional del Libro de La Habana, así como los artefactos ingenieriles asociados al desarrollo del sistema. La misma está estructurada en 3 capítulos. El primero aborda el fundamento teórico de la presente investigación. En él se identifican los principales componentes de un Sistema de Información Geográfica, se establecen conceptos asociados al dominio del problema, se analizan las soluciones existentes hasta el momento ante problemas similares y se precisan las tecnologías a utilizar para dar solución al problema. En el capítulo 2 se realiza la descripción de la solución propuesta, para ello se efectúa el modelo de dominio, se especifican los requisitos y se describe el sistema. En el capítulo 3 se realiza la construcción de la solución propuesta, motivo por el cual se realiza el modelo de diseño, se establecen los patrones arquitectónicos, se realizan los modelos de datos, los modelos de despliegue y los diagramas de componentes. Finalmente se realizan las pruebas del sistema.

## <span id="page-16-0"></span>**CAPÍTULO 1**

# **Fundamentos teóricos del Sistema de Información Geográfica para la Feria Internacional del Libro de La Habana**

### <span id="page-16-1"></span>**1.1 Introducción**

En la actualidad, el uso de los Sistemas de Información Geográfica (SIG) se encuentra ampliamente diversificado, lo cual permite el aprovechamiento de sus ventajas en diversas áreas de la ciencia y la tecnología. Para facilitar un mejor entendimiento, en este capítulo se definen conceptos que son de gran importancia para la investigación, se analizan las soluciones existentes hasta el momento en Cuba y en otros lugares del mundo ante situaciones similares. Además, teniendo en cuenta el estudio del estado del arte y la caracterización de los SIG desarrollados, se definen las tecnologías a utilizar para dar solución al problema.

### <span id="page-16-2"></span>**1.2 Sistema de Información Geográfica**

Debido al amplio uso y desarrollo de los SIG, existen diversas definiciones formales con respecto a ellos. Según Víctor Olaya, autor argentino de varios libros sobre el manejo de información geográfica, *"un SIG es un sistema que integra tecnología informática, personas e información geográfica y cuya principal función es capturar, analizar, almacenar, editar y representar datos georreferenciados"* (Olaya, 2011)*.* El mismo autor argumenta que es una herramienta para trabajar con información georreferenciada y que en esa definición puede entrar un gran número de tecnologías y de otros elementos no tecnológicos.

Por otra parte, ESRI, prestigioso proveedor internacional de software, afirma que un SIG "*integra hardware, software y datos para capturar, gestionar, analizar y mostrar todas las formas de información geográficamente referenciada. Un SIG permite ver, comprender, cuestionar, interpretar y visualizar los datos de muchas maneras que revelan las relaciones, patrones y tendencias en forma de mapas, globos terráqueos, informes y gráficos. Un SIG ayuda a responder preguntas y resolver problemas al examinar sus datos de una manera que se entienda de forma rápida y fácil de compartir*" (ESRI, 2010).

Otra definición respecto a los SIG es dada por Javier Domínguez Bravo, quien plantea que un SIG es una integración muy organizada de software, hardware y datos geográficos, diseñado para capturar, analizar, almacenar, manipular y desplegar la información geográficamente referenciada (Bravo, 2000). De igual

modo argumenta que un SIG es un modelo de una parte de la realidad referido a un sistema de coordenadas terrestres, construido principalmente para satisfacer la necesidad de información y ubicación geográfica del mundo. El autor expresa que estos sistemas permiten diversos análisis en el espacio, tales como encontrar la ubicación de un cuerpo con respecto a otro, brindar información sobre su perímetro y área, encontrar el camino mínimo de un punto a otro y generar modelos a partir de fenómenos o actuaciones simuladas (Bravo, 2000).

En síntesis, los SIG son herramientas tecnológicas que facilitan a los usuarios satisfacer diversas necesidades de información, ubicación y análisis a partir de datos referenciados geográficamente. Permiten gestionar grandes volúmenes de datos a diferentes escalas y proyecciones, ayudando a la formación de elementos para la toma de decisiones luego de la captura, almacenamiento, refinamiento, análisis y visualización de la información. Gracias a ello, se puede afirmar que estos sistemas ofrecen amplias ventajas que pueden ser aprovechadas por diversos sectores de la sociedad.

#### <span id="page-17-0"></span>*1.2.1 Componentes de un SIG*

Como se describe con anterioridad, un SIG se puede definir como la integración de varios componentes tecnológicos y la información socioeconómica necesaria. A continuación se detallan los elementos que conforman esta clase de sistemas según Víctor Olaya, (Olaya, 2011):

**Equipos (Hardware):** Equipo tecnológico en donde opera el SIG. Actualmente, un SIG puede ejecutarse en varios tipos de hardware, desde servidores de computadoras centralizados hasta computadoras de escritorio utilizadas en configuraciones individuales o de red. Una organización requiere de hardware suficientemente específico para cumplir las necesidades de la aplicación. Algunos aspectos a considerar incluyen: velocidad, costo, soporte, administración, disponibilidad, escalabilidad y seguridad.

**Programas (Software):** Brindan las herramientas que posibilitan la entrada y manipulación de los datos, el análisis, la visualización, las búsquedas y la administración de las bases de datos. Con este fin un SIG está compuesto por:

- Sistema gestor de base de datos.
- $\bullet$  Interfaz gráfica de usuarios para el fácil acceso a las herramientas.
- Herramientas para captura y manejo de información geográfica.
- Herramientas para soporte de consultas, análisis y visualización de datos geográficos.

**Datos:** Son elementos clave de un SIG, pues sin ellos el resto de los componentes no tienen utilidad alguna. Esto se debe a que es posible obtener la información deseada a partir de su interpretación.

**Recursos humanos:** Para el correcto funcionamiento de los SIG se necesita personal capacitado para operar, desarrollar y administrar el sistema. Por ello, es imprescindible un perfil técnico con amplios conocimientos en el rol que desempeña, en los datos que se manejan y su naturaleza.

**Procedimientos:** Los SIG deben operar acorde con un plan bien diseñado, con reglas claras del negocio, siguiendo modelos y prácticas operativas.

#### <span id="page-18-0"></span>*1.2.2 Conceptos asociados a los SIG*

En aras de lograr un mejor entendimiento de los temas abordados en la investigación, se hace necesario esclarecer un conjunto de conceptos asociados, los cuales se muestran a continuación:

**Georreferencia:** *"Proceso de asignar valores de localización a átomos de información. Se refiere a la acción de asignar a un elemento espacial una posición determinada de acuerdo a algún sistema de coordenadas conocido"* (Hernández, 2009).

**Cartografía:** *"La cartografía es la ciencia que se encarga de expresar gráficamente a través de los mapas las características naturales y sociales de la tierra"* (Manso, 2011)*.*

**Mapa:** *"Representación geográfica de la Tierra o parte de ella en una superficie plana. Representación geográfica de una parte de la superficie terrestre, en la que se da información relativa a una ciencia determinada"* (Real Academia Española, 2013)*.* También se conoce como una *"representación gráfica y métrica de una porción de territorio sobre una superficie bidimensional, que por lo general suele ser plana, aunque también puede ser tridimensional como en el caso de los globos terráqueos"* (Barrios, 2011)*.*

**Zoom:** "*Objetivo fotográfico o cinematográfico que mantiene enfocada la imagen al variar la distancia focal*" (The free dicctionary, 2014). También se le puede considerar la capacidad de aumentar o reducir progresivamente el tamaño de la figura visualizada en la pantalla (ACETIG, 2012).

### <span id="page-18-1"></span>**1.3 Análisis de soluciones similares**

Los SIG son considerados valiosas herramientas para la captura, almacenamiento, visualización de la información georefenciada y el análisis de fenómenos (Olaya, 2011). Con el objetivo de aprovechar estas ventajas, en el mundo existen múltiples entidades que emplean este tipo de sistemas. A continuación se muestran varios ejemplos que constituyen referencias para la construcción de la solución al problema de la presente investigación:

#### <span id="page-19-0"></span>*1.3.1 Soluciones internacionales*

#### **Sistema de información cultural de la Secretaría de Educación Pública de México**

CONACULTA es el sistema de información cultural correspondiente a la Secretaría de Educación Pública de México. En él se ofrece información referente a la sede, fecha y otros datos de interés referentes a los eventos culturales de cada estado de la Ciudad de México en cuanto a artes visuales, cine, danza, literatura, música y teatro. Uno de los eventos que aparece en el sistema es la Feria Internacional del Libro del Palacio de Minería. Este evento es el principal encuentro editorial de la Ciudad de México, en él se dan cita cada año, desde 1980, alrededor de 600 editoriales (CONACULTA, 2013).

Paralelamente a la venta y exposición de libros, se ofrece un atractivo programa de actividades culturales que incluye conferencias, presentaciones y firmas de libros, lectura de narrativa y poesía, talleres, conciertos y exposiciones. Este SIG cuenta con un mapa satelital que permite mostrar la ubicación exacta del lugar donde se efectúa cada una de las actividades culturales pertenecientes a México, entre las cuales se encuentra la Feria. Este mapa permite realizar zoom, medir distancias, marcar puntos, localizar zonas temáticas, entre otras funcionalidades. El sitio muestra la hora y lugar de diversos eventos relacionados con la Feria, pero no contiene información referente a los libros que se ofertan, los servicios gastronómicos, ni los baños públicos. De este SIG se toman como referencias las funcionalidades correspondientes a la navegación y el análisis.

#### **Feria Internacional del Libro de Buenos Aires, Argentina**

Otro ejemplo de sistemas creados en apoyo a Ferias Internacionales del Libro, lo constituye el sitio Web oficial dedicado a la Feria de Buenos Aires, en Argentina. Este presenta varios aspectos de interés tales como descripciones del evento, duración, fecha y horarios, valor de la entrada, promociones, servicios, el listado de expositores y estantes (Fundación El Libro, 2013). Cuenta con un mapa accesible desde GoogleMap el cual ofrece al usuario, diversas facilidades de navegación y análisis, tales como visualizar todo el mapa, visualizar librerías o sedes de la Feria, acercar y alejar regiones del mapa, medir la distancia entre dos puntos.

Ofrece además la posibilidad de mostrar rutas óptimas desde un punto de la ciudad a otro teniendo en cuenta factores como peaje, tráfico o distancia, facilitando el desplazamiento por la ciudad a partir de los medios de transporte más comunes. Este SIG no se limita a destinos propios de la Feria, también da la posibilidad de visualizar otros lugares dentro de la ciudad que podrían ser de interés para los visitantes, tales como pizzerías, teatros o parques.

De este SIG, se toman como referencias para la confección de la solución propuesta, las funcionalidades correspondientes a la navegación, análisis, localización e identificación. De igual modo se decide representar elementos que a pesar de no estar relacionados directamente con la Feria, resultan de interés, tales como los puestos médicos más cercanos y las estaciones de bomberos.

#### <span id="page-20-0"></span>*1.3.2 Soluciones nacionales*

#### **SIG para el Centro de Investigaciones Apícolas**

La Universidad de las Ciencias Informáticas (UCI) ha contribuido significativamente al desarrollo de los SIG. Uno de sus principales logros es GeneSIG, una plataforma soberana desarrollada conjuntamente con la Unidad de Compatibilización, Integración y Desarrollo de Software para la Defensa (XETID) y los especialistas de la empresa GEOCUBA (Griff, 2010). La misma es una herramienta Web, cuyo principal objetivo es servir de soporte en el desarrollo de aplicaciones SIG. La existencia de esta plataforma facilita el desarrollo de diversas aplicaciones.

Uno de los SIG creado por la UCI haciendo uso de esta plataforma es SIGApícola, sistema desarrollado para el Centro de Investigaciones Apícolas (CIAPI) con el objetivo de gestionar la información relacionada con los procesos de la empresa y al mismo tiempo brindar una serie de reportes que apoyan la toma de decisiones. El producto está estructurado en 10 módulos: Autenticación, Administración, Navegación, Identificación, Gestión, Localización, Análisis, Impresión, Reportes y Visualización (Aplicativos SIG, 2013). En estos módulos se organizan las funcionalidades comunes a los SIG y las propias del negocio. Esta estructura sirve como referencia para resolver el problema planteado en la investigación. A partir del análisis de este SIG, se observa que agrupar las funcionalidades de un sistema en módulos, facilita la organización del mismo. Por tal motivo, se decide hacer uso de esta estrategia en la construcción de la solución propuesta para resolver el problema de la investigación.

#### **SIG para la Empresa de Ómnibus Nacionales**

Otro eiemplo SIG creado por la UCI es el producto SIG-EON, el cual facilita el control de la flota de ómnibus interprovinciales de la Empresa de Ómnibus Nacionales (EON). El manejo y control de la información del sistema es responsabilidad de los usuarios, quienes pueden acceder solo a las funcionalidades del sistema a las que tienen permisos asignados. El sistema está compuesto por 6 módulos asociados a las actividades fundamentales que se llevan a cabo en el Puesto de Mando de la Subdirección de Operaciones (Aplicativos SIG, 2013).

- Módulo de gestión, el cual permite a los clientes adicionar, actualizar, buscar y eliminar la información necesaria para garantizar un correcto control y seguimiento de los procesos que se realizan en la EON.
- Módulo de visualización, encargado de visualizar la cartografía y las rutas por las cuales transitan los ómnibus de la EON.
- Módulo de análisis, a partir del cual es posible realizar los análisis necesarios para brindar la información requerida.
- Módulo de navegación, que permite a los usuarios navegar a través del mapa, realizando cambios en la escala del mismo.
- Módulo de reportes, que brinda la opción al cliente de hacer reportes personalizados de la información según sus necesidades.
- Módulo de seguridad, que garantiza una correcta gestión de roles en el sistema y una comunicación segura entre los lados cliente y servidor.

A partir del análisis de este SIG, se observa que agrupar las funcionalidades de un sistema en módulos, facilita la organización del mismo. Por tal motivo, se decide hacer uso de esta estrategia en la construcción de la solución propuesta para resolver el problema de la investigación.

Luego del análisis de diversos SIG, se aprecia que sirven de apoyo a eventos de diversa índole, entre los cuales figuran Ferias Internacionales del Libro. Estos sistemas guardan estrecha relación con el objetivo de la investigación, por lo que se concluye que sirven de guía para el desarrollo de la solución propuesta. Además, después del análisis realizado sobre los SIG desarrollados en el país, se puede decir que no existe ninguno dedicado al tema en cuestión aunque constituyen buenos ejemplos para el equipo de desarrollo.

### <span id="page-21-0"></span>**1.4 Otros sistemas relacionados con Ferias Internacionales del Libro**

Actualmente, existen diversos sistemas dedicados a la vida cultural de numerosos países. Por la amplia concurrencia de público con que cuentan, muchos de estos sistemas están dedicados a ferias del libro. A continuación se ofrecen algunos ejemplos que son de interés para desarrollar la solución propuesta:

#### **Feria Internacional del Libro de Madrid, España**

*"La Feria del Libro de Madrid es una actividad desarrollada con periodicidad anual en la ciudad de Madrid, España, con el fin de promover el libro, la lectura y la actividad de los empresarios, entidades e instituciones que se dedican a la edición, distribución o venta al público de libros"* (Artempus, 2013). Por la

importancia del evento, este cuenta con un sitio oficial de carácter informativo, en el cual se precisa el número de la edición de la Feria, la fecha y los horarios en que se desarrolla, así como los escritores que son galardonados con los premios más prestigiosos que ofrece España. En el sitio se publican noticias de carácter cultural y se explica cómo llegar al recinto utilizando diversas alternativas.

El sitio cuenta con un listado completo de expositores en orden alfabético, que puede ser consultado con mayor facilidad a partir de un buscador que permite localizar una librería, editorial o distribuidora que participe como expositor en la Feria del Libro, así como encontrar el expositor o expositores enmarcados en un área temática determinada. También cuenta con un buscador de firmas muy parecido al buscador de expositores. Este tipo de Feria se caracteriza por ofrecer una amplia gama de actividades pensadas para el disfrute de diversos públicos, por lo que el sitio cuenta con el listado de las actividades a desarrollar, especificando nombre, lugar, fecha y temática, de igual modo, permite realizar búsquedas de ellas.

El sitio ofrece un vínculo de acceso hacia otros sitios de interés, tales como el pabellón infantil, donde se ofrece información referente a las ofertas para niños y jóvenes. Cuenta con un mapa de la Feria en formato pdf, el cual, a pesar de no ser interactivo, es de gran utilidad para quienes visitan el recinto. Este mapa indica el lugar exacto donde se ubican las ventas de libros, los pabellones digitales, los servicios médicos, los baños, la oficina central de la Feria, los bancos, los bares y los sitios que no constituyen barreras arquitectónicas para que las personas con discapacidad física puedan trasladarse con mayor facilidad. En él también se muestra un listado de los expositores, con sus respectivas ofertas literarias ubicadas geográficamente.

En este sitio se observa que se ofrece un listado de expositores, así como el programa artístico del evento. Ambos elementos se toman como referencias para la confección de la solución propuesta.

#### **Feria Internacional del Libro de Bogotá, Colombia**

Filbo es un sitio Web dedicado a la Feria Internacional del Libro de Bogotá, Colombia (Filbo, 2009). En él se ofrecen informaciones respecto a la organización de la Feria, tales como los países invitados de honor, los organizadores del evento y los sectores que participan en el mismo. De igual modo, ofrece un listado de estantes virtuales de la Feria. Al seleccionar un estante virtual, se ofrece como información la temática que se aborda en dicho estante, la editorial a la cual pertenece, el número del estante real que se está representando, el pabellón y el piso donde se encuentra. Sin embargo, el sitio no es capaz de mostrar los libros que se encuentran a la venta en los pabellones, lo cual hace que no sea del todo útil.

Entre sus variadas propuestas, el sitio brinda información referente a los expositores, los cuales pueden ser filtrados a través de una búsqueda que ofrece diversos parámetros de entrada, y aparejado a cada expositor, se encuentra un conjunto de libros, los cuales también pueden ser filtrados. El sitio, además, orienta al visitante en cuanto al proceso de compra de las boletas de ingreso a la Feria, las fechas y horarios, la programación académica/cultural de la misma, las vías para llegar al recinto, las zonas de parqueo y otros servicios de interés, entre los que se destaca un plano de la Feria. Esto posibilita a los usuarios un mejor entendimiento del lugar, así como la localización de los servicios que se ofertan. Este plano, a diferencia del ofrecido por el sitio de la Feria de Madrid, no es solo una imagen, sino que permite una interacción con él, lo cual es de gran ayuda para que los usuarios puedan orientarse.

El análisis del sitio Filbo evidencia que la solución propuesta también debe ser orientada a los clientes de la Feria, e incluir información que oriente sobre la compra de boletas de entrada.

#### **Feria Internacional del Libro de La Habana**

En el caso de Cuba, la Feria Internacional del Libro se celebra en La Habana, cada año entre los meses de febrero y marzo. El evento tiene sede permanente en el complejo histórico Morro-Cabaña y varias subsedes en diferentes lugares de la capital (Cuba TravelSALTO, 2014). Muchas son las personas interesadas en participar en un evento de tal magnitud, motivo por el cual existe un sitio Web oficial, de carácter informativo que brinda apoyo y promoción al evento. En él se especifican los escritores a quienes va dedicado, los invitados de honor y las personalidades a las cuales se rinde homenaje.

El sitio ofrece cobertura informativa, muestra las convocatorias que son lanzadas en el marco del evento, así como el programa de actividades diarias y las presentaciones de libros. Posee un amplio listado con más de 350 elementos, donde se muestran todas las librerías y subsedes del evento, con sus respectivos teléfonos y direcciones postales. Los elementos de esta lista no se encuentran ordenados y el sitio no posee buscador alguno, motivo por el cual resulta muy difícil para los usuarios encontrar una subsede determinada.

También cuenta con un mapa de la Feria, el cual es de gran utilidad para orientar espacialmente a las personas que la visitan. Este mapa es una imagen estática, lo cual limita la interacción con el mismo, dificultando la búsqueda y obtención de información. Por otra parte, muchos usuarios necesitan conocer cuáles son los libros que se encuentran a la venta, en qué lugar y a qué precio pueden ser adquiridos, pero el sitio no brinda este tipo de información.

Este sitio es de gran importancia promocional, sin embargo, no resuelve el problema de la presente investigación. No obstante, aporta elementos que se toman como referencias en la confección de la solución, tales como el programa de actividades diarias, el programa literario, las librerías y subsedes.

### <span id="page-24-0"></span>**1.5 Tecnologías a utilizar para dar solución al problema**

Actualmente el desarrollo de las tecnologías es cada vez más elevado. Esto trae consigo que exista gran diversidad de herramientas de software para el trabajo de desarrollo de una aplicación informática. Por tal motivo, se hace imprescindible seleccionar cuidadosamente las herramientas a utilizar para desarrollar un buen producto informático. Es por ello que a continuación se analizan diversos métodos y herramientas.

#### <span id="page-24-1"></span>*1.5.1 Plataforma GeneSIG*

La plataforma GeneSIG es una herramienta que permite realizar representaciones y análisis de información referenciada geográficamente (Caballero, 2010). Posee una estructura basada en *plugins*, lo que la convierte en una plataforma con un alto grado de interoperabilidad debido a que permite agregar o quitar componentes de manera sencilla. De igual modo permite separar los servidores de bases de datos y Web en dos estaciones de trabajo diferentes, balanceando la carga del sistema, aumentando su disponibilidad y disminuyendo la posibilidad de fallas (Rodríguez, 2011).

El tema de seguridad en GeneSIG es primordial, por lo que incluye un módulo encargado del tratamiento de la información teniendo en cuenta criterios de roles y permisos sobre los recursos que maneja. Es un producto totalmente desarrollado y logrado sobre software libre que permite la personalización de sus funcionalidades a cualquier negocio que lo requiera a través de la reutilización de sus componentes. Brinda servicios de georreferenciación y localización de recursos, así como la inclusión de datos y ubicación de nuevos objetos sobre mapas.

Cumple y respeta la estructuración y el diseño propuestos por CartoWeb, pero solo utiliza los paquetes a los cuales le realiza cambios o aportes funcionales. Presenta también un abanico bastante completo de características propias de un geoportal, con posibilidad de ir añadiendo o desarrollando nuevos *plugins*. Es precisamente a través de estos *plugins* agregados de forma convencional, que GeneSIG posee un amplio conjunto de funcionalidades, que actúan como herramientas de la misma plataforma y le brindan la posibilidad de ser altamente modular y escalable (Caballero, 2010).

Entre sus principales módulos se encuentran:

**Módulo de Navegación:** Se encarga de gestionar toda la interacción del usuario con la interfaz visual donde se encuentra el mapa y garantiza que este pueda realizar las operaciones de movimiento, acercamiento y alejamiento en sus diferentes variantes.

**Módulo de Selección:** Ofrece la posibilidad de selección de objetos geográficos dentro de las capas seleccionables definidas y realizar operaciones.

**Módulo de Consulta Espacial:** Permite consultar espacialmente objetos puntuales o los determinados por un área definida por el usuario, rectangular, circular o poligonal.

**Módulo de Análisis:** Ofrece la posibilidad de realizar análisis espacial sobre el mapa como cálculo de distancias, superficies y localizaciones.

**Módulo de Configuración del Mapa:** Permite la configuración de la aplicación para el manejo de los datos del mapa, unidades de medidas, tipo de coordenadas, proyección, entre otros.

**Módulo de Impresión:** Ofrece la posibilidad de impresión de un área definida por el usuario en el formato de papel que corresponda.

**Módulo de Catálogo:** Posibilita la configuración de la representación del mapa en cuanto a estilos y simbología desde una interfaz amigable.

**Módulo de Servicios:** Realiza operaciones relacionadas con la gestión de las capas, como selección y agregado de nuevas capas en diferentes formatos y conexión a servicios de mapas.

**Módulo de Edición:** Realiza operaciones de edición que permiten a los usuarios insertar nuevos objetos geográficos a capas temporales.

**Módulo de Ayuda:** Relaciona opciones de apoyo al usuario para el trabajo con la plataforma.

La arquitectura de la plataforma GeneSIG es una arquitectura distribuida, que emplea como base cartográfica una información certificada por especialistas que laboran en su desarrollo, y sobre ella un conjunto de objetos representados geoespacialmente que contienen información asociada. El sistema se basa en la arquitectura cliente–servidor sobre plataforma Web, donde cada instancia del sistema en el cliente es independiente de la ejecución de otra (Rodríguez, 2011).

Como parte de su organización interna, el sistema cuenta con 3 capas lógicas:

- **Interfaz**: En esta capa están implementadas todas las interfaces gráficas con las que interactúa el usuario y las interfaces de interacción con otros sistemas. Estas interfaces se relacionan directamente con los módulos que se encuentran implementados en la capa de negocio.
- **Negocio**: En esta capa están incluidas todas las tareas y funcionalidades que realiza la plataforma e incluye al servidor de mapas MapServer.
- **Base de Datos**: En esta capa se encuentran las bases de datos con las que trabaja la plataforma (una para datos cartográficos y otra para la información socio-económica, de configuración y los usuarios).

La plataforma GeneSIG es altamente modular y se emplea en el proyecto donde radica el equipo de desarrollo, donde se encuentra además abundante bibliografía, manuales de uso y personal con vasta experiencia en su uso.

#### <span id="page-26-0"></span>*1.5.2 Metodología Proceso Unificado de Desarrollo*

El Proceso Unificado de Desarrollo (RUP), es una metodología de desarrollo de software basada en componentes e interfaces bien definidas. Es utilizada para el análisis, implementación y documentación de sistemas orientados a objetos. No es un sistema con pasos firmemente establecidos, sino un conjunto de metodologías adaptables al contexto y necesidades de cada organización. Es un proceso que puede especializarse para una gran variedad de sistemas de software, en diferentes áreas de aplicación, diferentes tipos de organizaciones, diferentes niveles de aptitud y diferentes tamaños de proyecto (Rodríguez, 2011).

<span id="page-26-1"></span>A continuación se describen los principales elementos de su modelación.

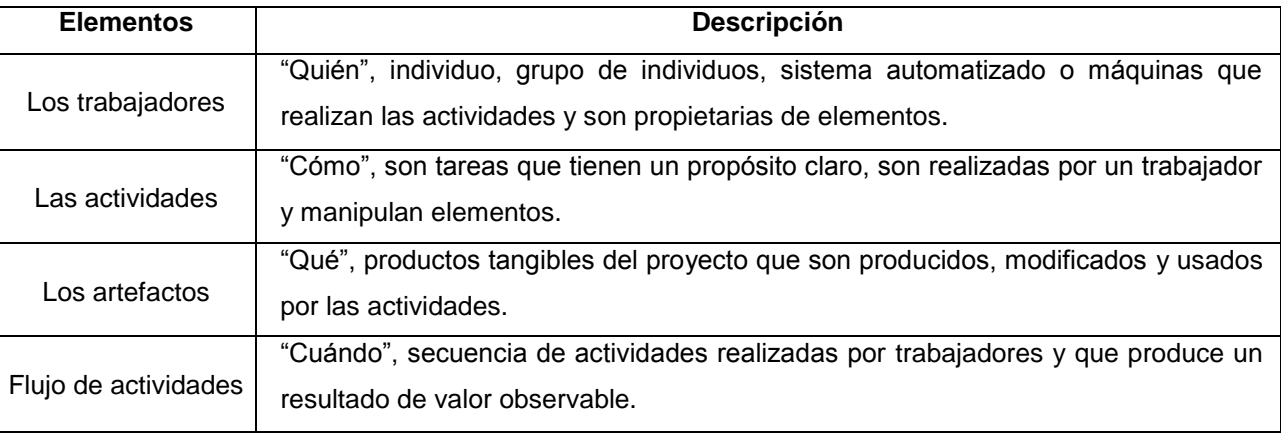

#### Tabla 1 Principales elementos de la modelación de RUP.

El ciclo de vida de RUP se caracteriza por:

- **Ser dirigido por casos de uso:** Los casos de uso reflejan los deseos y necesidades de los futuros usuarios.
- **Estar centrado en la arquitectura:** Muestra la visión común del sistema completo en la que el equipo de proyecto y los usuarios deben estar de acuerdo.
- **Ser iterativo e incremental:** Una iteración involucra actividades de todos los flujos de trabajo, aunque es posible desarrollar algunos más que otros.

Se encuentra dividido en 4 fases, las cuales se describen a continuación.

<span id="page-27-0"></span>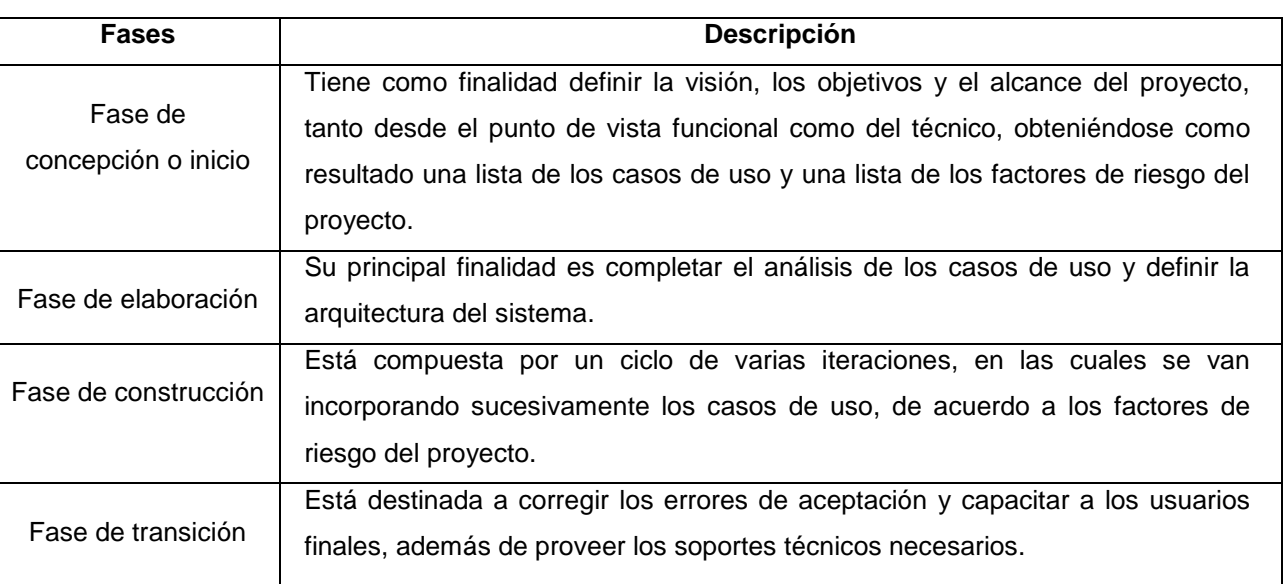

#### Tabla 2 Fases de RUP.

RUP unifica los mejores elementos de metodologías anteriores, utilizando el Lenguaje de Modelado Unificado (UML) como lenguaje de representación visual, es orientado a objetos y está preparado para desarrollar grandes y complejos productos (IBM, 2013). Se decide emplear esta metodología ya que el cliente no forma parte del equipo de desarrollo, motivo por el cual se necesita una amplia y detallada documentación que facilite la comprensión del funcionamiento de la aplicación. Otro elemento que influye en esta decisión es que el proyecto donde radica el equipo de desarrollo cuenta con vasta experiencia en el uso de esta metodología.

#### <span id="page-28-0"></span>*1.5.3 Lenguaje de modelado*

El Grupo de Gestión de Objetos (OMG) es un consorcio internacional dedicado al cuidado y establecimiento de normas y estándares para tecnologías orientadas a objetos. El Lenguaje de Modelado Unificado (UML) es la especificación más utilizada de OMG y permite modelar no sólo la estructura, el comportamiento, y la arquitectura de una aplicación, sino también procesos de negocio y estructura de datos (OMG, 2013).

Craig Larman, canadiense máster en computación y especialista en diseño de software plantea que "*UML son las siglas de Unified Modeling Language (…), notación (esquemática en su mayor parte) con que se construyen sistemas por medio de conceptos orientados a objetos*" (Larman, 1999).

En resumen, UML es un lenguaje gráfico para visualizar, especificar, construir y documentar un sistema de software. Ofrece un estándar para describir un plano o modelo del sistema, incluyendo aspectos conceptuales, tales como procesos de negocios y funciones del sistema, y aspectos concretos como expresiones de lenguajes de programación, esquemas de bases de datos y componentes de software reutilizables.

Es importante resaltar que UML es un lenguaje para especificar y no para describir métodos o procesos. Se utiliza para definir un sistema de software, para detallar los artefactos en el sistema y para documentar y construir. Se puede aplicar para dar soporte a varias metodologías o procesos de desarrollo de software. También cuenta con varios tipos de diagramas, los cuales permiten mostrar diferentes aspectos de las entidades representadas. Por todas las ventajas expuestas con anterioridad, se decide emplear este lenguaje, en su versión 2.0, para modelar el producto que brinda solución al problema de la investigación.

#### <span id="page-28-1"></span>*1.5.4 Herramienta CASE*

Las herramientas de ingeniería de software asistida por computadora, conocidas como CASE por sus siglas en inglés (Computer Aided Software Engineering), son diversas aplicaciones informáticas destinadas a apoyar de forma automatizada las actividades del proceso de desarrollo de software. Permiten representar el problema a través de diagramas y/o modelos teniendo en cuenta las características del negocio, lo cual contribuye al entendimiento de los involucrados en el desarrollo del sistema. De igual modo facilitan la automatización del ciclo de vida del desarrollo de sistemas de información, completamente o en alguna de sus fases, reduciendo así el costo de los mismos en términos de tiempo y de dinero, aumentando la productividad en el desarrollo de software.

Entre este tipo de herramientas figura el Visual Paradigm, programa diseñado para una amplia gama de usuarios interesados en la construcción de sistemas de software de forma fiable a través de la utilización de un enfoque orientado a objetos. Propicia un conjunto de ayudas para el desarrollo de programas informáticos, desde la planificación, pasando por el análisis y el diseño, hasta la generación del código fuente de los programas y la documentación. Ha sido concebida para soportar el ciclo de vida completo del proceso de desarrollo del software a través de la representación de todo tipo de diagramas. También permite la reutilización del software y facilita la portabilidad y estandarización de la documentación.

Entre sus principales ventajas se destaca que ofrece un entorno de creación de diagramas UML, generación de código y de base de datos, transformación de diagramas de entidad-relación en tablas de base de datos, es multiplataforma y además permite representar todo tipo de aplicaciones. También tiene capacidad de ingeniería directa e inversa, sus diseños son centrados en casos de usos y enfocados al negocio (VisualParadigm, 1999). Por otra parte, la Universidad de las Ciencias Informáticas cuenta con la licencia para el uso de este software por lo cual está dentro de las tecnologías definidas por la dirección de producción. Además, el equipo de desarrollo ha trabajado con esta herramienta con anterioridad. Todo esto tributa a que sea precisamente Visual Paradigm la herramienta CASE idónea para el desarrollo de la aplicación en cuestión. En el transcurso de la presente investigación, se hace uso de la herramienta "Visual Paradigm para UML", en su versión 8.0.

#### <span id="page-29-0"></span>*1.5.5 Sistema gestor de base de datos*

Un sistema de gestión de bases de datos consiste en una colección de datos interrelacionados y un conjunto de programas para acceder a los mismos, donde se permite el almacenamiento, manipulación y consulta de datos pertenecientes a una base de datos organizada en uno o varios ficheros. Durante el transcurso de la investigación, se emplea PostgreSQL, el cual es un sistema de gestión de bases de datos objeto-relacional. Se encuentra distribuido bajo licencia BSD y tiene su código fuente disponible libremente. Es uno de los sistemas de gestión de bases de datos de código abierto más potente del mercado. Utiliza un modelo cliente/servidor y usa multiprocesos en vez de multihilos para garantizar la estabilidad del sistema. Esto ofrece como ventaja que un fallo en uno de los procesos no afecte al resto, garantizando así que el sistema continúe funcionando (PostgreSQL, 2009).

Entre sus principales características se encuentra la creación de copias de seguridad mientras se usa la base de datos, lo que permite salvar las operaciones realizadas cuando ocurra un suceso inesperado. Además, utiliza para el control de concurrencia un modelo multiversión, creando una "copia" de la base de datos para cada usuario. Los cambios que se realizan solo se reflejan en la base de datos del sistema

cuando hayan finalizado todas las operaciones, actualizando posteriormente todas las "copias" a todos los usuarios conectados. De esta forma se protegen las transacciones y permite que múltiples usuarios trabajen simultáneamente sobre una misma base de datos sin que ocurran interbloqueos en la ejecución de las consultas (PostgreSQL, 2009).

PostgreSQL cuenta con el módulo PosGIS, el cual permite añadir soporte a objetos geográficos y posibilita su uso en Sistemas de Información Geográfica. Soporta estructura de datos para líneas, puntos y polígonos, las cuales son muy usadas en sistemas como el que se propone (Cuza, 2011).

Debido a sus características y potencialidades, se selecciona a PostgreSQL en su versión 9.1 como el sistema de gestión de base de datos para el desarrollo de la aplicación, y su extensión PostGIS en su versión 1.5.2.

#### <span id="page-30-0"></span>*1.5.6 Servidor de aplicaciones*

Apache es un servidor Web multiplataforma de código abierto. Es un servidor Web muy utilizado en Internet, lo que facilita el acceso a la documentación. Provee un alto nivel de seguridad y eficiencia, permitiendo además el uso de una versión local, la cual hace posible que el servidor actúe como servidor y cliente al mismo tiempo, creando así la posibilidad de previsualizar y probar el código mientras este es desarrollado (Apache Software Fundation, 2014). Por otra parte, el equipo de desarrollo, al igual que el proyecto al cual pertenece este, poseen gran experiencia en el desarrollo de aplicaciones haciendo uso de este servidor, es por ello que se decide utilizar Apache en su versión 2.0.

#### <span id="page-30-1"></span>*1.5.7 Servidor de mapas*

MapServer es un entorno de desarrollo o plataforma de código abierto para la publicación de datos espaciales y aplicaciones cartográficas en Internet/Intranet. Permite visualizar, consultar y analizar información geográfica a través de la red mediante la tecnología Internet MapServer. Ofrece la posibilidad de ser utilizado como servidor de mapas de terceros programas y admite múltiples formatos de datos vectoriales, características que hacen de MapServer una herramienta potente (Sphinx, 2014).

Por otra parte, esta es la herramienta que utiliza el proyecto donde radica el equipo de desarrollo, por lo que se cuenta con abundante bibliografía y con personal experimentado en su uso. Todo esto hace de MapServer el servidor de mapas ideal para el desarrollo de la aplicación que brinda solución al problema de la investigación, por tal motivo se decide emplear la versión 5.6 de esta plataforma.

#### <span id="page-31-0"></span>*1.5.8 Lenguaje de programación del lado del servidor*

*"PHP es un lenguaje de código abierto muy popular especialmente adecuado para el desarrollo Web y que puede ser incrustado en HTML"* (php, 2013). Es un lenguaje del lado del servidor, por lo que su código se ejecuta en el servidor y el cliente solo recibe una página con el código HTML resultante de la ejecución PHP independientemente del código origen en el servidor. Las páginas que se ejecuten en el servidor tendrán acceso a bases de datos, conexiones de red y otras funcionalidades para crear la página resultante.

Es soportado por un grupo de programadores, lo que posibilita que los fallos de funcionamiento se encuentren y reparen rápidamente. Es simple comparado con otros lenguajes, facilitando el proceso de actualización y/o migración de código, además soporta conexiones a una gran cantidad de bases de datos (como: PostreSQL, MySQL, Oracle, entre otras), y ofrece una solución simple y universal a la paginación dinámica (php, 2013).

Se escoge PHP5 como lenguaje de programación debido a que, complementando lo planteado anteriormente, proporciona una gran mezcla entre rendimiento y flexibilidad en la realización de páginas dinámicas. Además el equipo de desarrollo cuenta con experiencia en la implementación de aplicaciones Web usando PHP como lenguaje.

#### <span id="page-31-1"></span>*1.5.9 Lenguaje de programación del lado del cliente*

Usado principalmente en su forma del lado del cliente, JavaScript es un lenguaje interpretado, es decir que su código no se compila, sino se ejecuta a través de un intérprete. Este lenguaje es utilizado mayormente en páginas Web. Todos los navegadores modernos interpretan el código JavaScript de las páginas Web (Mozilla Developer Network, 2005).

Es un lenguaje débilmente tipado, orientado a objetos y dinámico. Esta última característica permite responder a eventos en tiempo real y cambiar el aspecto de la página a gusto del usuario. Dado que el código JavaScript puede ejecutarse localmente en el navegador del usuario en lugar de hacerlo en un servidor remoto, puede responder a las acciones del usuario con rapidez, haciendo a la aplicación más sensible. Incluye los elementos necesarios para que los scripts puedan acceder a la información de una página y puedan actuar sobre la interfaz del navegador. Teniendo en cuenta lo anterior, se selecciona a JavaScript como lenguaje de programación del lado del cliente.

## <span id="page-32-0"></span>**1.5 Conclusiones parciales**

Al término del presente capítulo se puede afirmar que los SIG son de gran utilidad ya que ofrecen soluciones a diversas necesidades de información, ubicación y análisis, permitiendo gestionar grandes volúmenes de datos a diferentes escalas y proyecciones. A partir del análisis de diferentes sistemas, se observa que los SIG son de gran utilidad para las Ferias Internacionales del Libro. Como consecuencia de esta observación y debido a que el sito actual de la Feria Internacional del Libro de La Habana no brinda el apoyo necesario a este evento, se concluye que se necesita un SIG para realizar representaciones y análisis espaciales de la información asociada al mismo, que apoyen el proceso de toma de decisiones por parte de los organizadores del evento. Una vez definidas las herramientas y tecnologías necesarias para el desarrollo de la solución, se puede afirmar que se cuenta con elementos suficientes para presentar una propuesta de solución al problema planteado.

## <span id="page-33-0"></span>**CAPÍTULO 2**

# **Descripción del Sistema de Información Geográfica para la Feria Internacional del Libro de La Habana**

### <span id="page-33-1"></span>**2.1 Introducción**

En el presente capítulo se abordan aspectos fundamentales de la investigación, los cuales posibilitan el desarrollo de una solución al problema a resolver. Para ello, se crean los artefactos que indica la metodología RUP, la cual fue seleccionada en el capítulo anterior para guiar el proceso de desarrollo. Se crea el modelo de dominio y se describe brevemente dicho modelo. Se especifican los requisitos funcionales y no funcionales del sistema, los cuales son la base del desarrollo exitoso de la aplicación. Se describen los actores del sistema, así como los casos de uso a los que tienen acceso estos actores.

### <span id="page-33-2"></span>**2.2 Modelo de dominio**

El Instituto de Ingenieros Eléctricos y Electrónicos, sostiene que los modelos de dominio son representaciones de un dominio de aplicación que se puede utilizar para una variedad de objetivos operacionales en apoyo de tareas o procesos de ingeniería de software específicos (IEEE, 2014).

Por su parte Craig Larman plantea que "*el modelo del dominio muestra (a los modeladores) clases conceptuales significativas en un dominio del problema; es el artefacto más importante que se crea durante el análisis orientado a objetos. (…) es una representación de las clases conceptuales del mundo real, no de componentes de software. No se trata de un conjunto de diagramas que describen clases software, u objetos software con responsabilidades*" (Larman, 1999).

En otro momento, el mismo autor señala, que *"todos los modelos son aproximaciones del dominio que estamos intentando entender. Un buen modelo del dominio captura las abstracciones y las informaciones necesarias para entender el dominio en el contexto de los requisitos actuales -sus conceptos, terminología y relaciones-"* (Larman, 1999)*.*

En síntesis, es la representación visual de los conceptos u objetos de interés para el negocio, sus características y las relaciones entre ellos. Es el mecanismo fundamental para comprender el dominio del problema y para establecer conceptos comunes. Se emplea principalmente cuando la información tiene múltiples orígenes, ya que facilita el análisis y la comprensión.

En el caso de la presente investigación, se decide desplegar un modelo de dominio ya que no se tienen bien definidos los procesos del negocio para la aplicación a desarrollar. A continuación se especifica un conjunto de términos necesarios para comprender el modelo de dominio creado para dar solución al problema de la presente investigación.

#### <span id="page-34-0"></span>*2.2.1 Glosario de términos del dominio*

**CCL:** Cámara Cubana del Libro (CCL), es la institución encargada de organizar la Feria Internacional del Libro de La Habana. Entre sus funciones se encuentra el representar a las editoriales cubanas en eventos, ferias y exposiciones nacionales e internacionales.

**Trabajador:** Persona que trabaja vinculada a la Cámara Cubana del Libro y participa en el proceso de organización de la Feria Internacional del Libro de La Habana.

**Feria:** Es el evento ferial conocido como Feria Internacional del Libro, el cual se desarrolla anualmente bajo la dirección de la Cámara Cubana del Libro. Este evento se desarrolla, simultáneamente, en diversas sedes, las cuales se encuentran ubicadas en distintos lugares de La Habana y es considerado el mayor evento cultural del país, convertida en una verdadera fiesta de la lectura.

**Cliente:** Persona que acude a la Feria Internacional del Libro para adquirir los bienes o servicios que se ofertan en ella.

**Sede:** Sucursal de la cual se compone la Feria Internacional del Libro. Cada sede se encuentra ubicada en distinto lugar de La Habana.

Sala: Local que poseen algunas sedes y que se destina a las ventas, las presentaciones de libros y diversas actividades culturales que se desarrollan durante la Feria Internacional del Libro de La Habana.

**Mapa:** Es una representación gráfica y métrica de una porción de territorio sobre una superficie bidimensional, generalmente plana, pero que puede ser también tridimensional como ocurre en los globos terráqueos.

**Leyenda:** Explicación de los símbolos, los colores, las tramas y los sombreados empleados en un mapa.

**Escala:** Relación entre la distancia que separa dos puntos en un mapa y la distancia real de esos dos puntos en la superficie terrestre. En los mapas, la escala puede expresarse de tres modos distintos: en forma de proporción o fracción, con una escala gráfica o con una expresión en palabras y cifras. Cuanto mayor es la escala, más se aproxima al tamaño real de los elementos de la superficie terrestre. Los

mapas a pequeña escala generalmente representan grandes porciones de la Tierra y, por tanto, son menos detallados que los mapas realizados con escalas más grandes. Es la relación matemática entre las dimensiones en el mapa, carta o plano y la superficie terrestre que representa.

**Capa:** Las capas son una forma de organizar la información temática para la elaboración de los SIG. Son transparencias colocadas a criterio del autor para facilitar la manipulación de la información. El sistema permite activar o no las capas disponibles e incluso variar su orden de acuerdo al orden de prioridad o posible combinación que se le puede dar a la información disponible.

#### <span id="page-35-0"></span>*2.2.2 Diagrama de clases de dominio*

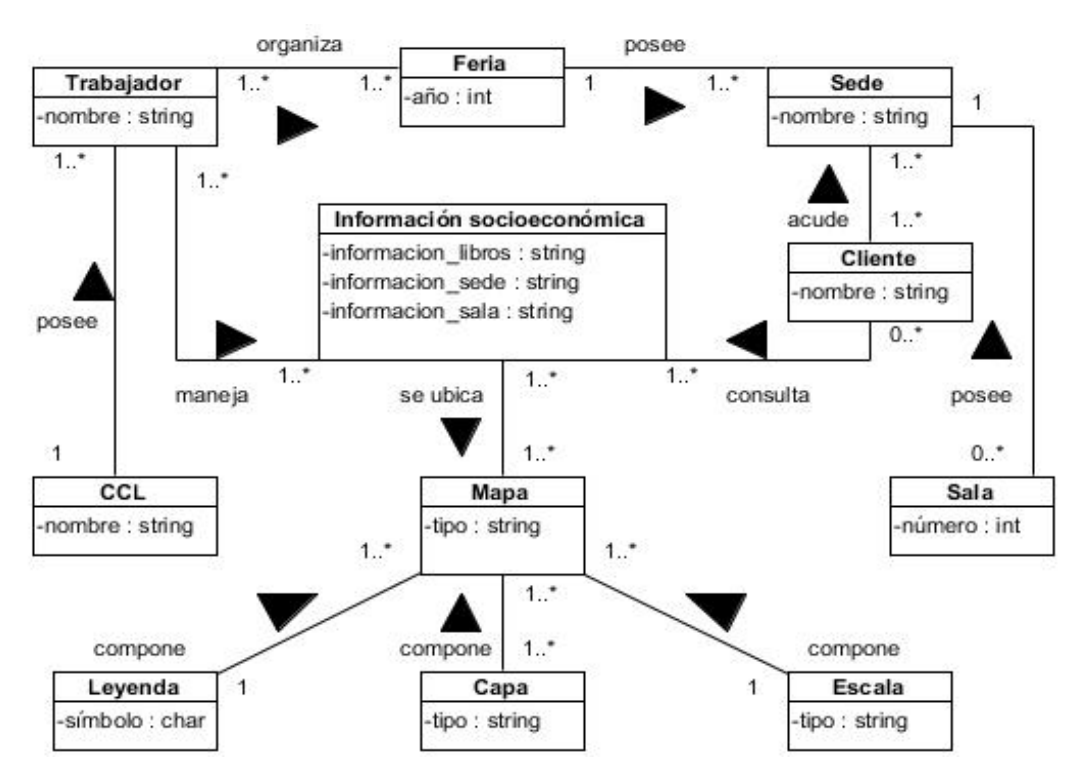

Fig. 1 Diagrama de clases del modelo de dominio.

#### <span id="page-35-2"></span><span id="page-35-1"></span>*2.2.3 Breve descripción del modelo de dominio*

La Cámara Cubana del Libro posee un conjunto de trabajadores, los cuales se encargan de organizar anualmente la Feria Internacional del Libro de La Habana. Esta Feria se realiza en diversas sedes, las cuales se ubican en diferentes lugares la ciudad. Cada una de estas sedes puede tener salas que pueden ser destinadas a las ventas, las presentaciones de libros y diversas actividades culturales que se desarrollan durante la Feria Internacional del Libro de La Habana.
Los clientes acuden a las sedes de la Feria y obtienen informaciones socioeconómicas del evento. Estas informaciones son representadas en un mapa, donde son almacenadas en capas, y se puede apreciar una escala y una leyenda. Los trabajadores son los encargados de manejar la información a la cual tienen acceso los clientes.

### **2.3 Requisitos del sistema**

Roger S. Pressman, considerado el padre de la Ingeniería, declaró que *"la ingeniería de requisitos ayuda a los ingenieros de software a entender mejor el problema en cuya solución trabajarán. Incluye el conjunto de tareas que conducen a comprender cuál es el impacto del software, qué es lo que el cliente final quiere y cómo interactuarán los usuarios finales con el software"* (Pressman, 2010)*.* Dicho de otra manera, la ingeniería de requisitos permite visualizar de un modo más claro lo que el cliente desea del software, permitiendo comprender las necesidades, analizar la factibilidad y negociar soluciones razonables. Para una mayor organización, los requisitos son divididos en dos grandes grupos: requisitos funcionales y requisitos no funcionales.

La obtención y análisis de los requisitos es un proceso de gran importancia para el correcto desarrollo de un sistema. Este proceso involucra el uso de diversos métodos que facilitan la comunicación con clientes, usuarios finales o potenciales, y demás personas legales o jurídicas que facilitan la comprensión del sistema (Sommerville, 2009). Uno de los métodos que se emplea para la obtención y análisis de los requisitos del sistema Libélula, es la entrevista.

"*La entrevista es una conversación planificada entre el investigador y el entrevistado para obtener información. Su uso constituye un medio para el conocimiento cualitativo de los fenómenos o sobre características personales del entrevistado*" (León, et al., 2011). Suele ser empleada cuando el problema de estudio no se puede observar o es muy difícil hacerlo (Sampieri, et al., 2006). Debido a que el equipo de desarrollo no guarda estrecha relación con la Feria Internacional del Libro de La Habana, se decide entrevistar al director de la CCL, el cual contribuye significativamente al proceso de obtención y análisis de requisitos (ver anexo 1). Para complementar la información recopilada, se decide emplear la tormenta de ideas.

La tormenta de ideas consiste en realizar reuniones grupales encaminadas a generar ideas en un ambiente libre de críticas o juicios. En ella las propuestas de cada participante impulsan a los demás a intentar formular alguna otra. Esto facilita la obtención de mejores resultados y la toma de decisiones más acertadas, enriqueciendo la visión y brindando una perspectiva más amplia de la tarea a realizar. Estimula

tanto los aportes creativos como las discusiones sobre las fallas o los errores en que podría incurrirse (González, 2008). Para el uso de este método se selecciona un facilitador que posee dominio del tema de la investigación, y que además cuenta con una gran experiencia en el desarrollo de SIG y en el trabajo científico.

Como fruto de los métodos empleados, se obtiene un conjunto de requisitos funcionales y requisitos no funcionales con los cuales debe cumplir el sistema Libélula. Dichos requisitos se encuentran especificados en el documento "Libélula Especificación de Requisitos de Software v2.0", adjunto a la presente investigación.

### *2.3.1 Requisitos funcionales*

A decir de Ian Sommerville, los requisitos funcionales "s*on declaraciones de los servicios que debe proporcionar el sistema, de la manera en que éste debe reaccionar ante entradas particulares y de cómo se debe comportar en situaciones particulares*" (Sommerville, 2009). Para una mejor organización, los requisitos funcionales identificados se agrupan en módulos asociados a la representación, modelación y análisis de la información geográfica en la Feria Internacional del Libro de La Habana, los cuales se presentan a continuación.

**Autenticación:** Este módulo tiene el objetivo de que el especialista pueda autenticarse y acceder a los permisos con que cuenta en la aplicación.

**Administración:** Este módulo tiene el objetivo de que el administrador pueda agregar nuevos usuarios al sistema, así como modificar o eliminar los ya existentes.

**Navegación:** Este módulo tiene el objetivo de modificar la visualización del mapa en la pantalla.

**Identificación:** Este módulo tiene el objetivo de mostrar la información asociada a las sedes, salas, estanquillos, lugares donde se venden las entradas y otros puntos de interés.

**Localización:** Este módulo tiene el objetivo de localizar en el mapa una región determinada mediante sus coordenadas o un elemento determinado mediante un localizador territorial.

**Análisis:** Este módulo tiene el objetivo de realizar análisis económicos y análisis espaciales en el mapa.

**Impresión:** Este módulo tiene el objetivo de exportar un mapa o vista de este a un fichero en formato pdf para su posterior impresión.

**Reportes:** Este módulo tiene el objetivo de obtener reportes del comportamiento de las ventas de la Feria.

**Visualización:** Este módulo tiene el objetivo de realizar el control de las capas que se visualizan y modificar la escala del mapa.

**Gestión:** Este módulo tiene el objetivo de que el especialista pueda adicionar, modificar o eliminar la información relacionada con la Feria Internacional del Libro de La Habana. Para lograrlo, este módulo cuenta con varios requisitos funcionales (RF), entre los cuales figuran los que se muestran a continuación:

#### RF 24. Adicionar punto de interés.

Esta funcionalidad permite que el usuario pueda ubicar en el mapa un nuevo punto de interés. Para ello deberá escoger la opción correspondiente y el sistema mostrará un formulario donde se podrán introducir los datos del punto de interés:

- Tipo (Formato: Texto, Obligatorio: Sí).
- Descripción (Formato: Texto, Obligatorio: No).
- Municipio (Formato: Lista desplegable, Obligatorio: No).
- Latitud (Formato: Numérico, Obligatorio: Sí).
- Longitud (Formato: Numérico, Obligatorio: Sí).

Si el usuario no conoce los valores de latitud y longitud del lugar donde desea ubicar el punto de interés, el sistema da la posibilidad de ubicarlo directamente desde el mapa.

Luego el sistema guardará los datos del punto de interés y mostrará un mensaje indicando que fue guardado satisfactoriamente:

Mensaje (Formato: Alfabético).

#### RF 25. Modificar punto de interés.

Esta funcionalidad permite que el usuario pueda modificar la información asociada a los puntos de interés. Para ello deberá seleccionar el punto de interés que desea modificar, escoger la opción correspondiente y el sistema mostrará un formulario donde se podrán modificar los datos del punto de interés seleccionado:

- Tipo (Formato: Texto, Obligatorio: Sí).
- Descripción (Formato: Texto, Obligatorio: No).
- Municipio (Formato: Lista desplegable, Obligatorio: No).
- Latitud (Formato: Numérico, Obligatorio: Sí).

Longitud (Formato: Numérico, Obligatorio: Sí).

Si el usuario no conoce los valores de latitud y longitud del lugar donde desea ubicar el punto de interés, el sistema le da la posibilidad de ubicarlo directamente desde el mapa.

Luego el sistema guardará los datos del punto de interés y mostrará un mensaje indicando que fue modificado satisfactoriamente:

Mensaje (Formato: Alfabético).

### RF 30. Adicionar libro.

Esta funcionalidad permite que el usuario pueda adicionar nuevos libros. Para ello deberá escoger la opción correspondiente y el sistema mostrará una ventana en la que se podrán introducir los datos:

- Título (Formato: Texto, Obligatorio: Sí).
- Autor (Formato: Texto, Obligatorio: Sí).
- Editorial (Formato: Lista desplegable, Obligatorio: Sí).
- Género (Formato: Texto, Obligatorio: Sí).
- ISBN (Formato: Texto, Obligatorio: Sí).

El sistema guardará los datos del libro y mostrará un mensaje indicando que fue guardado satisfactoriamente:

Mensaje (Formato: Alfabético).

#### RF 31. Modificar libro.

Esta funcionalidad permite que el usuario pueda modificar los libros. Para ello deberá seleccionar el libro que desea modificar, escoger la opción correspondiente y el sistema mostrará una ventana en la que se podrán introducir los datos:

- Título (Formato: Texto, Obligatorio: Sí).
- Autor (Formato: Texto, Obligatorio: Sí).
- Editorial (Formato: Lista desplegable, Obligatorio: Sí).
- Género (Formato: Texto, Obligatorio: Sí).
- ISBN (Formato: Texto, Obligatorio: Sí).

 $\sim$  28  $\sim$ 

El sistema guardará los datos del libro y mostrará un mensaje indicando que fue modificado satisfactoriamente:

Mensaje (Formato: Alfabético).

#### RF 32. Eliminar libro.

Esta funcionalidad permite que el usuario pueda eliminar los libros. Para ello deberá seleccionar el libro, escoger la opción correspondiente y confirmar la eliminación. El sistema mostrará un mensaje indicando que el libro fue eliminado satisfactoriamente:

Mensaje (Formato: Alfabético).

### *2.3.2 Requisitos no funcionales*

Ian Sommerville afirma que los requisitos no funcionales (RNF) "*como su nombre lo sugiere, son aquellos requerimientos que no se refieren a las funciones específicas que proporciona el sistema, sino a las propiedades emergentes de este como la fiabilidad, el tiempo de respuesta y la capacidad de almacenamiento*" (Sommerville, 2009). En resumen, son un conjunto de reglas que hacen del sistema, un producto agradable, usable, rápido o confiable. Estos requisitos se encargan de especificar las propiedades que debe tener el producto, así como las restricciones del entorno o de la implementación, rendimiento, dependencias de la plataforma, facilidad de mantenimiento, extensibilidad, fiabilidad, entre otras. Seguidamente se definen los RNF pertenecientes a la aplicación a desarrollar:

#### **RNF 1. Usabilidad:**

El sistema podrá ser usado por personas con conocimientos básicos en el manejo de computadoras. Las funcionalidades principales del sistema estarán orientadas a iconos para un mayor reconocimiento por parte del usuario.

#### **RNF 2. Fiabilidad**:

Los usuarios tendrán acceso a la información manejada por el sistema en dependencia del rol que se les asigne. El sistema debe estar disponible todo el tiempo para sus usuarios, descontando el tiempo que se encuentre en mantenimiento.

#### **RNF 3. Eficiencia:**

El tiempo de respuesta estará dado por la cantidad de información a procesar, entre mayor cantidad de información mayor será el tiempo de procesamiento. De igual modo, la velocidad de procesamiento de la información, la actualización y la recuperación dependerán de la cantidad de información que tenga que procesar la aplicación.

### **RNF 4. Restricciones de diseño:**

El producto de software final debe diseñarse sobre una arquitectura cliente-servidor. Se deben emplear los estándares de diseño de interfaces, de base de datos y de codificación que se establecen en el documento "Normas y estándares de codificación", perteneciente al proyecto Aplicativos\_SIG.

#### **RNF 5. Componentes comprados:**

No es necesario comprar componentes para el desarrollo del software.

### **RNF 6. Interfaces de usuario:**

El sistema debe tener un diseño gráfico basado en iconos.

### **RNF 7. Interfaces de hardware:**

Las computadoras de clientes deben tener tarjeta de red, necesitan al menos 128 MB de memoria RAM y un procesador 512 MHz como mínimo. Por otra parte, los servidores también requieren tarjeta de red. El servidor de mapas, al igual que el servidor de bases de datos, deben tener como mínimo 2 GB de RAM y 40 GB de disco duro. El procesador de estos servidores debe ser de 3 GHz como mínimo.

### **RNF 8. Interfaces de software:**

La construcción de la aplicación funcionará bajo los conceptos de la arquitectura cliente-servidor. Por tanto se deben tener como reuisitos mínimos de software:

Para las computadoras clientes:

- Un navegador como Mozilla Firefox, Zafari u otro navegador que cumpla con los estándares W3C.
- ▶ Sistema operativo: GNU/Linux, Windows o Mac OS.

Para los Servidores:

- ▶ Sistema operativo GNU/Linux Ubuntu Server 11.04 o superior.
- $\triangleright$  Servidor Web Apache 2.0 o superior, con módulo PHP 5 configurado con la extensión pgsql incluida.
- $\triangleright$  PostgreSQL 8.4 o superior como sistema gestor de base de datos.
- PostGIS 1.5.2 o superior como extensión de PostgreSQL como soporte de datos espaciales.
- > MapServer 5.6 o superior, con extensión PHP mapscript.

### **RNF 9. Interfaces de comunicación:**

El producto Libélula garantizará mediante su interfaz la configuración del entorno de trabajo mediante funcionalidades propias como ocultar y mostrar paneles, así como elementos para cambiar las vistas, las escalas y las capas que serán visibles en la interacción.

### **2.4 Descripción del sistema**

La propuesta de solución para la Feria Internacional del Libro de La Habana contiene las funcionalidades básicas de los SIG, tales como zoom, centrar mapa, selección de capas, medición de distancia, búsquedas temáticas y mostrar información sobre un objeto del mapa. Esta propuesta cuenta además con diversas funciones propias del negocio, las cuales se encuentran agrupadas en casos de uso a partir de los siguientes patrones:

- "Múltiples actores, rol común", el cual consiste en que varios actores jueguen un mismo rol sobre uno o varios casos de uso y se evidencia porque tanto el actor especialista como el administrador, poseen el rol lector.
- "Múltiples actores, roles diferentes", el cual consiste en que varios actores interactúan indistintamente con uno o varios casos de uso. En el presente caso, el actor especialista y el administrador tienen acceso a los casos de uso "Autenticar Usuario" y "Cerrar Sesión".
- "CRUD parcial", el cual modela las operaciones que pueden ser realizadas sobre una parte de la información de un tipo específico, tales como creación, lectura, actualización y eliminación. Este patrón se emplea para todos los casos de uso que se encargan de la gestión de la información.
- "Reglas del negocio", el cual se basa en la extracción de información originada de las políticas, reglas y regulaciones del negocio. De este patrón se hace uso para organizar los requisitos propios del negocio, tales como los análisis y los reportes.

### *2.4.1 Descripción de los actores del sistema*

Un actor es un agente externo que interactúa con el sistema con el objetivo de obtener un resultado esperado. A continuación se especifican los actores con los que cuenta el sistema:

Tabla 3 Actores del sistema.

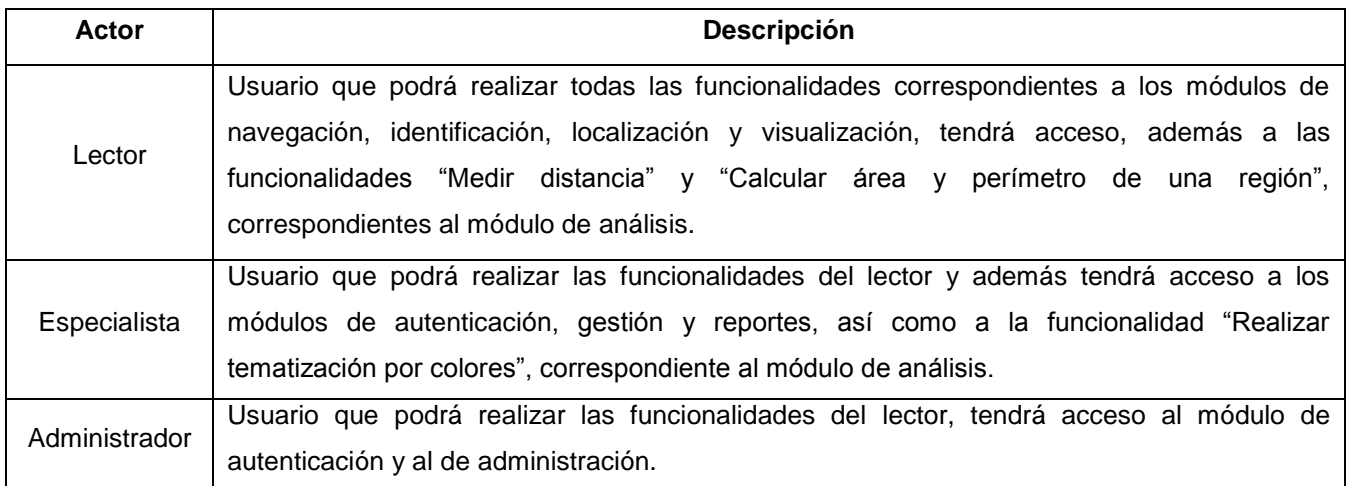

### *2.4.2 Diagrama de casos de uso del sistema*

Un diagrama de casos de uso es una representación gráfica de un conjunto de casos de uso del sistema, actores y su interacción (Rodríguez, 2011). En él, cada caso de uso debe comunicarse con al menos un actor. Estos diagramas son de gran importancia ya que permiten modelar el comportamiento de un sistema, un subsistema o una clase. A continuación se muestra el diagrama de casos de uso del sistema correspondiente a esta investigación.

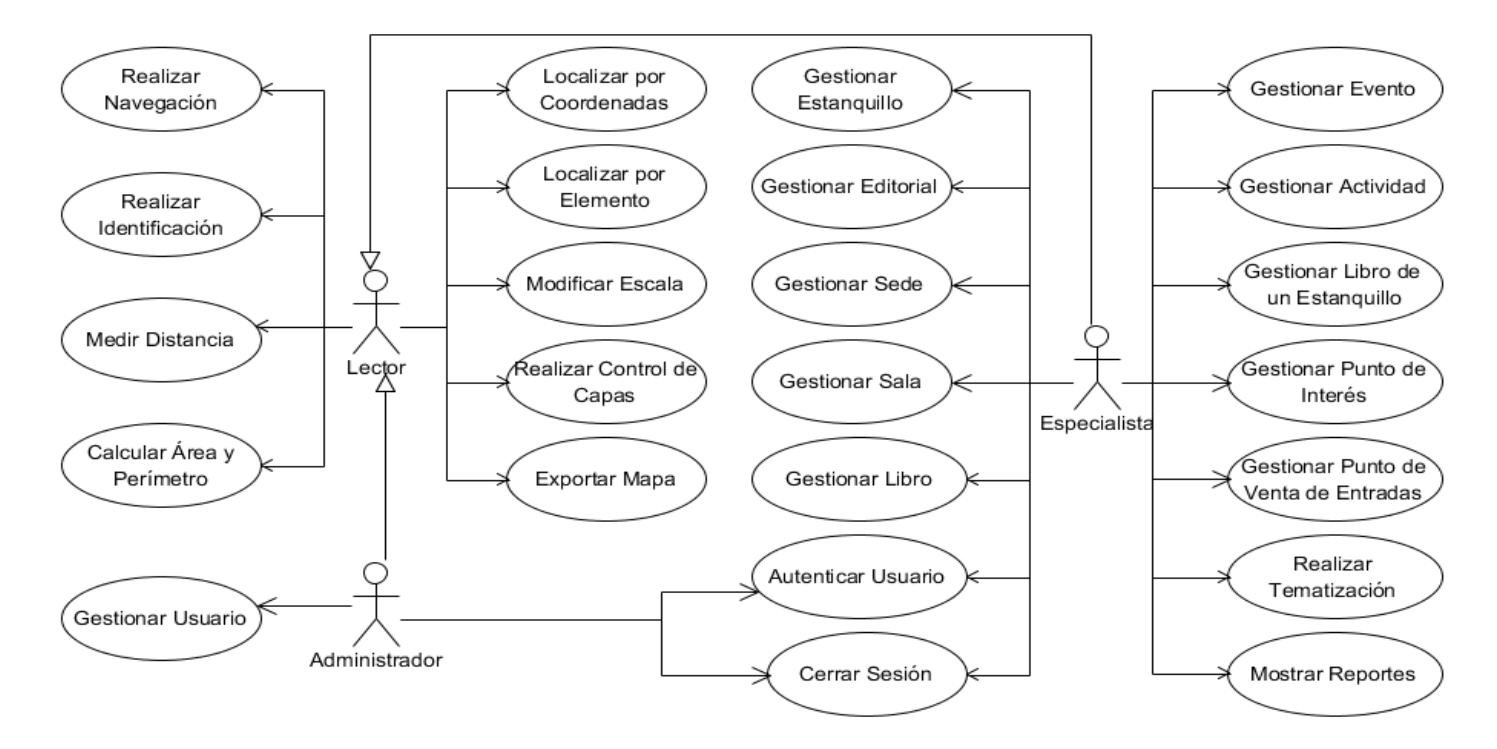

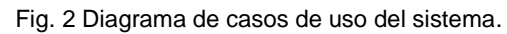

 $\sim$  32  $\sim$ 

### *2.4.3 Descripción de los casos de uso del sistema*

Los casos de uso son la entrada esencial para realizar el análisis, diseño, implementación y pruebas del sistema. Es por ello que realizar la descripción de los mismos, es de gran importancia. Debido a que es muy amplia la información que se maneja en el SIG para la Feria Internacional del Libro de La Habana, a continuación se presenta una breve descripción del caso de uso Gestionar Libros. El resto de las especificaciones de los casos de uso del sistema, se encuentra en el documento "Libélula Modelo del Sistema v2.0" de la carpeta "Artefactos ingenieriles", la cual se halla adjunta a esta investigación.

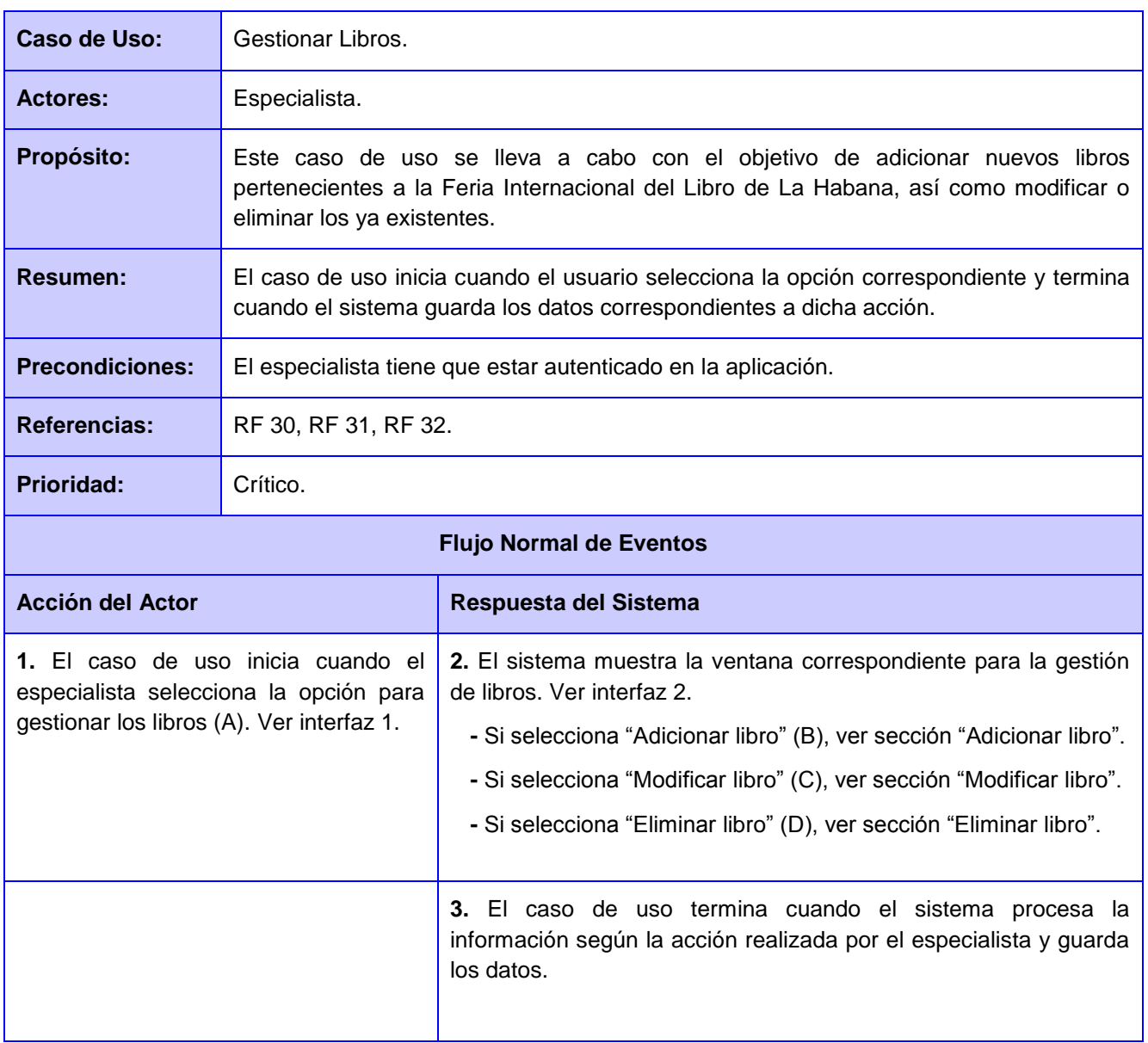

Tabla 4 Descripción del caso de uso Gestionar Libros.

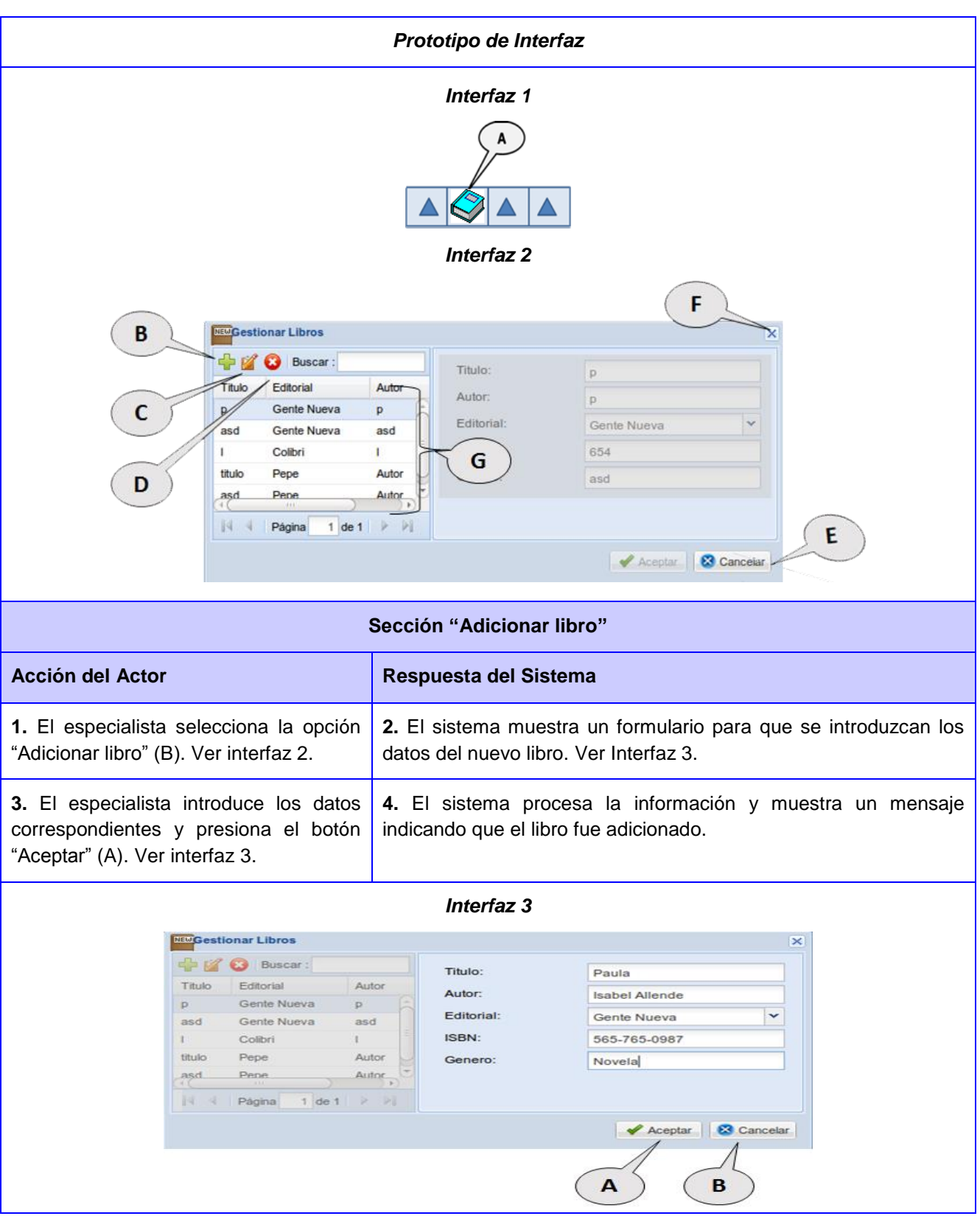

# *CAPÍTULO 2: Descripción del SIG para la Feria Internacional del Libro de La Habana*

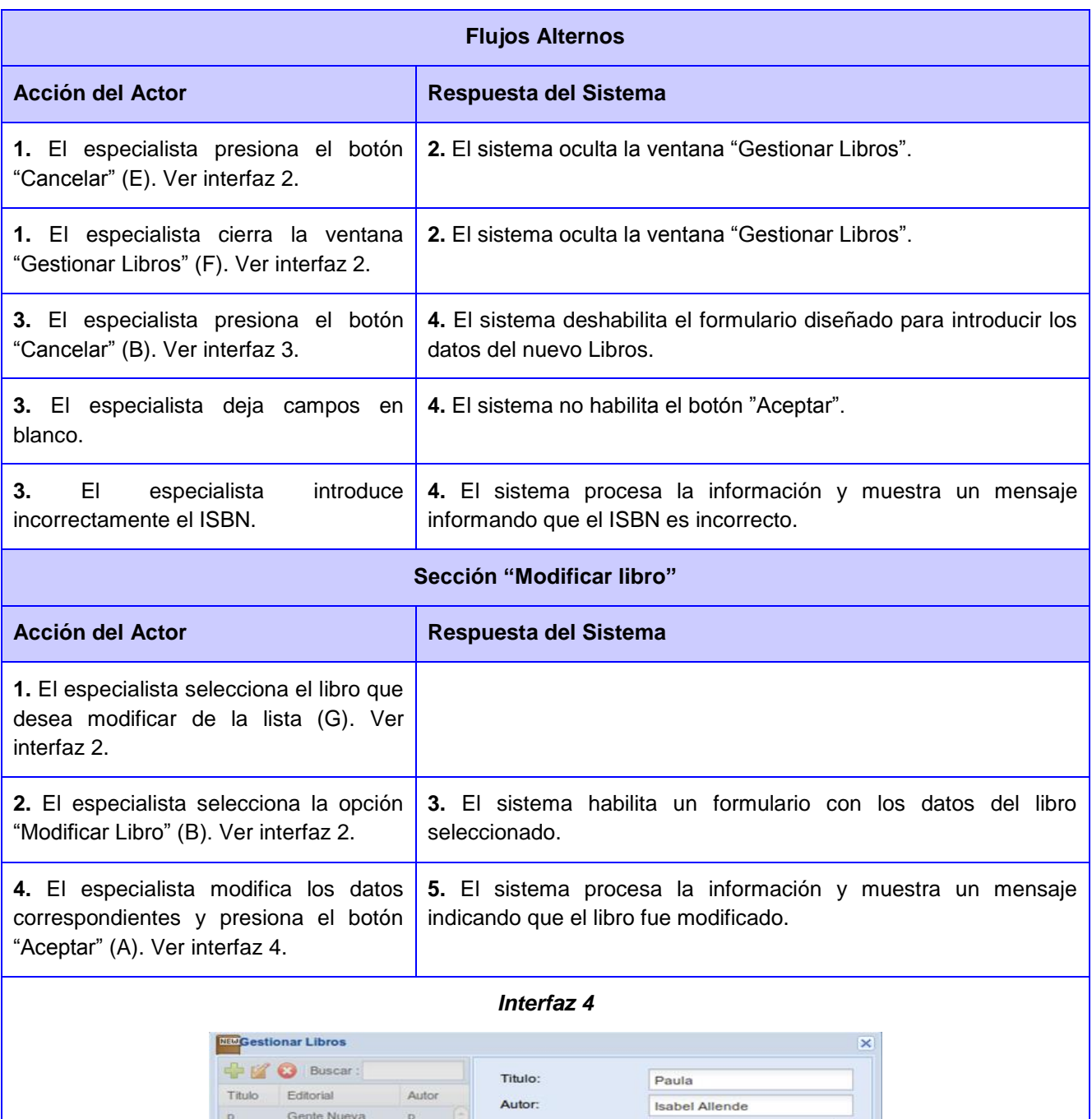

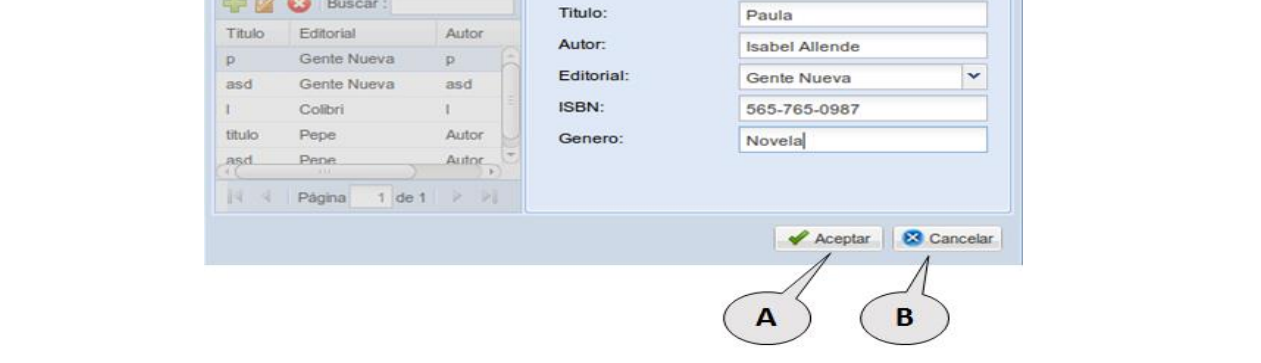

# *CAPÍTULO 2: Descripción del SIG para la Feria Internacional del Libro de La Habana*

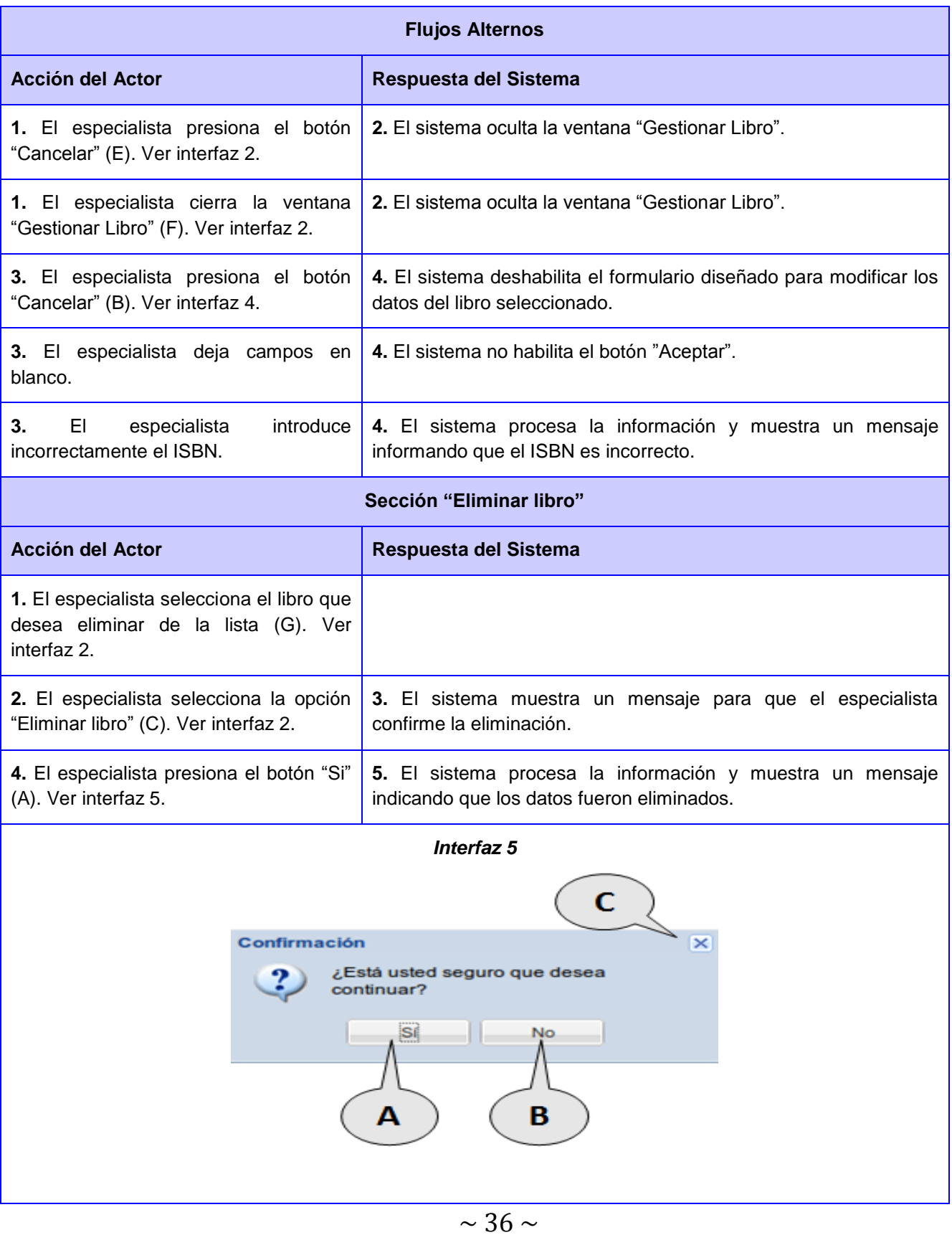

# *CAPÍTULO 2: Descripción del SIG para la Feria Internacional del Libro de La Habana*

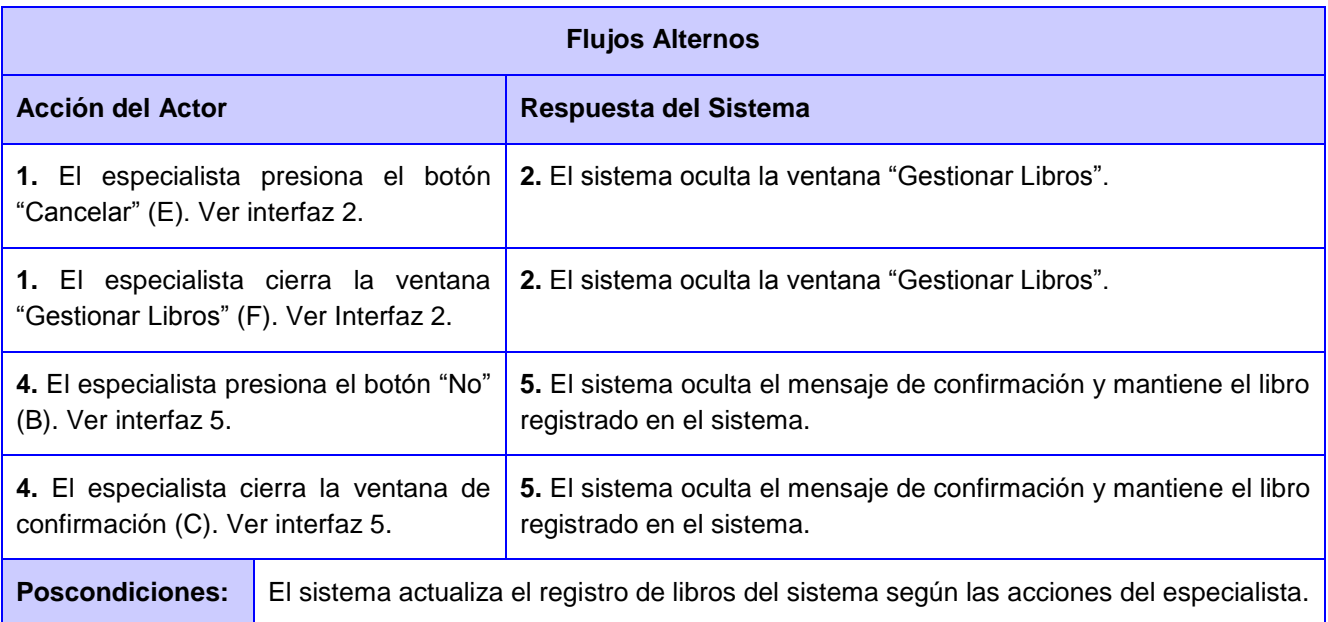

### **2.5 Conclusiones parciales**

Al término de este capítulo se completa la etapa de descripción de la solución propuesta, la cual arroja como resultado un conjunto de artefactos que permiten organizar y entender los principales conceptos que se manejan en el sistema y sus relaciones. Estos artefactos precisan un conjunto de información imprescindible para la continuidad de la investigación. Tras obtener estos resultados, se considera que puede comenzar la implementación del sistema para cumplir con los objetivos planteados desde un inicio y dar respuesta al problema a resolver.

## **CAPÍTULO 3**

# **Construcción y validación del Sistema de Información Geográfica para la Feria Internacional del Libro de La Habana**

### **3.1 Introducción**

En el capítulo anterior se realiza la descripción de la solución propuesta, a partir de la cual, en el presente capítulo se selecciona una arquitectura para la construcción del software a desarrollar, así como el modelo de diseño. Se realiza, además, el modelo entidad-relación de la base de datos y el modelo de clases persistentes. Se confecciona el modelo de despliegue y el modelo de implementación. Finalmente, se realizan pruebas de caja negra al sistema, con el fin de detectar y corregir las no conformidades, para conseguir que el producto tenga mayor calidad y aceptación por parte del cliente.

### **3.2 Arquitectura de software**

Con el propósito de facilitar la implementación del sistema, se procede a diseñar su arquitectura. La arquitectura de software es un conjunto de patrones que proporciona un marco de referencia necesario para guiar la construcción de un software, permitiendo a los programadores, analistas y todo el conjunto de desarrolladores del software compartir una misma línea de trabajo y cubrir todos los objetivos y restricciones de la aplicación (Montejano, et al., 2011).

Se le considera un elemento fundamental para la creación de sistemas informáticos, ya que constituye un modelo relativamente pequeño y comprensible de cómo será estructurado el sistema y cómo trabajan juntos sus componentes (Bass, et al., 2003). Se caracteriza por incluir los componentes del software, las propiedades visibles externamente de esos componentes y las relaciones entre ellos (Pressman, 2010).

Muchas de las herramientas tecnológicas siguen determinadas arquitecturas, que son transferidas a los sistemas que se desarrollan haciendo uso de ellas. Tal es el caso de la plataforma GeneSIG, la cual emplea la arquitectura orientada a objetos y basada en componentes. Seguidamente se argumenta al respecto.

### *3.2.1 Patrones arquitectónicos*

**Patrón de Arquitectura Orientada a Objetos:** Los componentes de este estilo se basan en los principios de encapsulamiento, herencia y polimorfismo. Por otra parte, "*las unidades de modelado, diseño e* 

*implementación, y los objetos y sus interacciones son el principal interés en el diseño de la arquitectura y la estructura de la aplicación*" (Reynoso, et al., 2004). Las interfaces se encuentran separadas de las implementaciones. Aunque puede admitirse o no que una interfaz sea implementada por múltiples clases. Esta arquitectura tiene la gran ventaja de descomponer el trabajo en módulos, lo cual disminuye la complejidad. De igual modo fomenta la escalabilidad y la modularidad, a la vez que facilita la reutilización de códigos.

En el caso del producto Libélula, su base arquitectónica se modela haciendo uso de este patrón, dado que el framework que se emplea para su desarrollo es GeneSIG y este posee dichas características. Se evidencia ya que existen relaciones de herencia, agregación y composición dentro de diferentes clases del sistema. "*En estudios arquitectónicos sobre estilos, esta arquitectura aparece relativamente relacionada a las arquitecturas basadas en componentes*" (Reynoso, et al., 2004).

**Patrón de arquitectura basada en componentes:** En opinión de Carlos Reynoso y Nicolás Kiccillof, este patrón se centra en el diseño y construcción de sistemas computacionales que utilizan componentes de software reutilizables. Este patrón aboga por la utilización de componentes prefabricados, es por ello que una de sus principales características es la reusabilidad. De igual modo, la compatibilidad, la modularidad y la robustez, forman parte de sus peculiaridades. Su premisa es que los componentes cumplan con alta cohesión y bajo acoplamiento (Reynoso, et al., 2004).

Debido a la filosofía del framework utilizado, también se hace uso de este patrón en Libélula, lo que se evidencia en la estructura de GeneSIG ya que está compuesto por plugins los cuales se dividen en dos grupos, los core-plugins y los plugins. Para cada funcionalidad del sistema se crea un plugin, los cuales emplean como base a los core-plugins, proporcionando ventajas en cuanto a la organización y reutilización de códigos. Esta posibilidad que brinda el framework permite que la arquitectura del sistema sea flexible y fácil de personalizar, ya que posibilita agregar o modificar plugins sin que se vea afectado el resto de los componentes.

#### *3.2.2 Estilo arquitectónico*

Se selecciona el estilo llamada y retorno, el cual permite obtener una estructura de programa que resulta relativamente fácil de modificar y cambiar de tamaño. Esta familia es las más generalizadas en sistemas en gran escala (Reynoso, et al., 2004).

### **3.3 Modelo de diseño**

El modelo de diseño, según la IBM, se basa en describir con mayor detalle, la estructura y el funcionamiento del sistema. En él se representan los componentes de la aplicación y se determina la ubicación y el uso adecuado dentro de la arquitectura general (IBM, 2013). En el modelo de diseño, los paquetes contienen los elementos de diseño del sistema, tales como clases de diseño, interfaces y subsistemas de diseño, que se desarrollan a partir de las clases de análisis. Estas capas arquitectónicas constituyen la base de la organización y la implementación del sistema.

En resumen, el modelo de diseño sirve para mostrar una vista general del software a construir, ayuda a entender, aclarar y transmitir las ideas sobre el código y los requisitos. Describe las relaciones y los comportamientos de los casos de uso y las estructuras de un sistema. Es por ello que son ampliamente usados en el proceso de diseño de los sistemas. Entre los artefactos que genera el modelo de diseño se encuentra el Diagrama de Clases de Diseño donde se muestran las clases, interfaces y las relaciones entre ellas.

A continuación se expone la representación de uno de los diagramas de clases de diseño correspondiente al caso de uso "Gestionar Libros" de Libélula. Esta representación contribuye a una correcta implementación del producto. El resto de los diagramas de clases de diseño de la aplicación, se encuentran en el artefacto "Libélula Modelo de Diseño v2.0", el cual se encuentra asociado a la investigación. Para un mejor entendimiento del diagrama, se especifican los siguientes elementos:

**Clase index.php:** Tiene como propósito controlar la realización del caso de uso en sí, recibe las peticiones realizadas por el cliente, gestiona las mismas y manda a construir la ClientPage.

**Clase Client:** Contiene todos los archivos específicos de PHP del lado de CartoClient y permite la interacción entre la index.php y la CartoClient.

**Clase CartoClient.:** Integra y recoge todos los datos y funciones realizadas por cada una de las .js que intervienen en el caso de uso. En ella se define una serie de variables globales que emplea la aplicación.

**Clase PluginManager:** Se utiliza para gestionar la base de plugins.

**Clase ClientPlugin:** Contiene las interfaces necesarias para los plugins del lado del cliente.

**Clase ServerPlugin:** Proporciona la base de herramientas para el desarrollo de plugins.

**Clase ServerContext**: Es la contenedora de la información común que se utiliza por la parte cliente y la servidora, empleando la información seleccionada como un objeto para un fácil manejo de los datos.

**Clase MapObj:** Es donde se definen los métodos, funciones y lenguaje para el intercambio de datos con el servidor de mapa MapServer.

**Clase BD:** Se encarga de establecer la conexión con el servidor de base de datos para procesar los objetos a editar.

**Clase Common:** Es la encargada de administrar las conexiones a la base de datos para ejecutar las consultas a la misma satisfactoriamente, esto incluye tratamiento de los datos.

**Clase Pgsql:** Gestiona desde php las funciones de postgresql.

**Clase CwSerializable:** Se encarga de serializar todas aquellas clases que pueden ser serializadas, con el objetivo de transferir objetos a través de SOAP, permitiendo la comunicación entre el Client y el Server del plugin.

**Clase Serverlocations:** Es la clase servidora, la cual tiene como principal función la conexión con la base de datos para efectuar los cambios requeridos y enviar las respuestas necesarias al Clientlocations.

**Clase Clientlocations:** Es la encargada de recibir los parámetros enviados a través de las peticiones Ajax realizadas desde el cliente, creando un objeto de tipo Requestlocations el cual envía al Serverlocations.

**Clase Requestlocations:** Se encarga de transportar los datos recogidos en Clientlocations desde la interfaz y transportarlos a la clase Serverlocations (con propósito general).

**Clase Resultlocations:** Se encarga de transportar los datos generados en Serverlocations a la clase Clientlocations.

**Clase AJAXHelper:** Tiene como propósito enviar las respuestas de los plugins "AJAX", para alimentar a los plugins que responden a las peticiones del usuario.

**Clase index.html:** Es la encargada de mostrar en el mapa la información necesaria para la gestión de libros.

**AJAXPluing.GestionarLibro:** Es la encargada de gestionar el pedido y las respuesta a las peticiones del usuario por ajax.

**FormDatosLibroModificar:** Esta clase es la controladora de la interfaz FormDatosLibroModificarUI.

**FormDatosLibroModificarUI:** Tiene como objetivo mostrar los datos necesarios para modificar los libros existentes en el sistema.

**FormDatosLibroAdicionar:** Esta clase es la controladora de la interfaz FormDatosLibroAdicionarUI.

**FormDatosLibroAdicionarUI:** Tiene como objetivo mostrar los datos necesarios para adicionar libros al sistema.

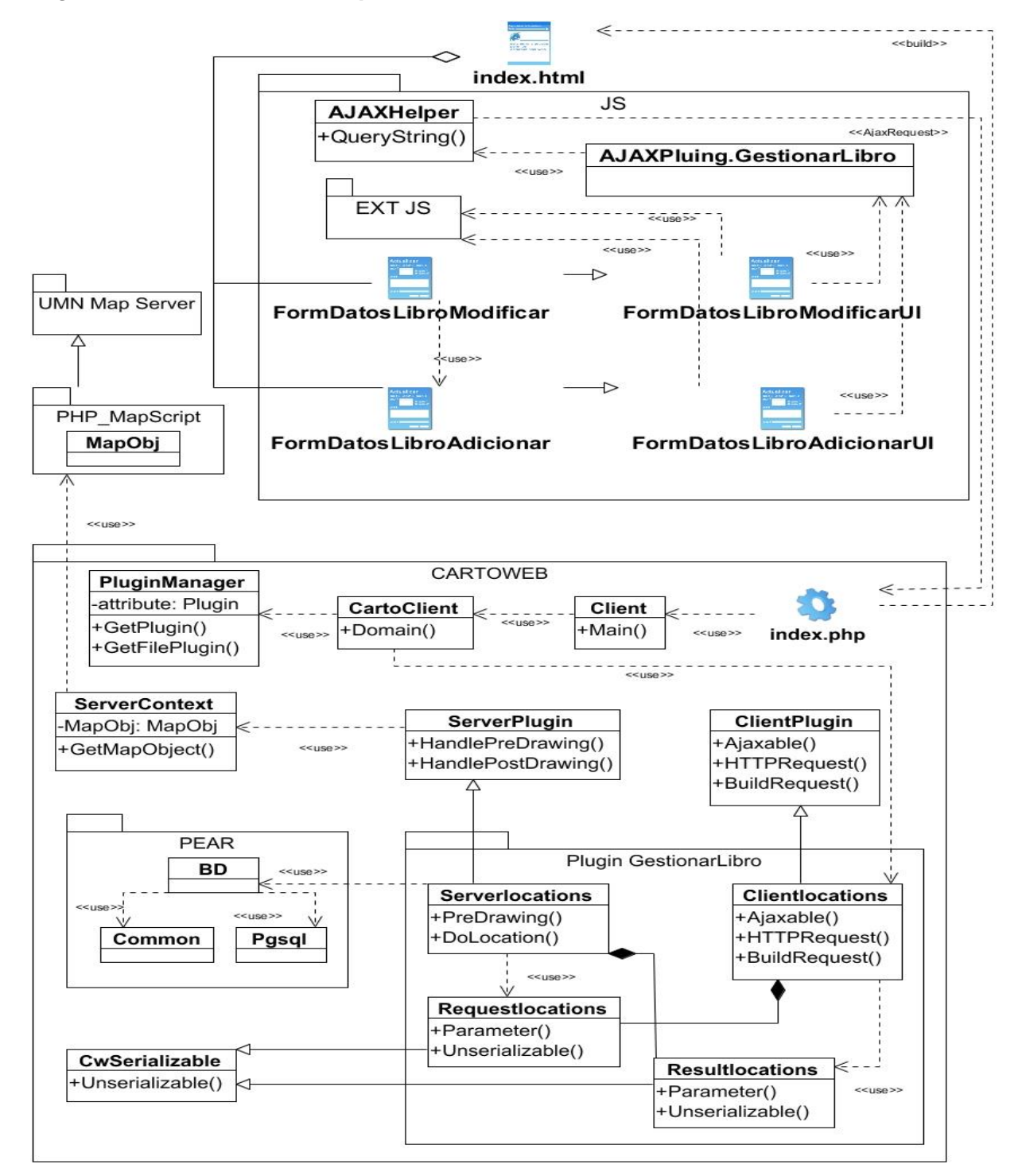

### *3.3.1 Diagrama de clases de diseño para el Caso de Uso Gestionar Libro*

Fig. 3 Diagrama de clases de diseño para el caso de uso Gestionar Libro.

### *3.3.2 Patrones de diseño de software*

"*El diseño basado en patrones es una técnica que reutiliza elementos de diseño que han probado ser exitosos en el pasado*" (Pressman, 2010). Estos patrones son muy útiles en el proceso de desarrollo de software, dado que ofrecen soluciones probadas y documentadas, ante problemas comunes. Un patrón de diseño identifica clases, instancias, roles, colaboraciones y la distribución de responsabilidades. De forma general, se clasifican en dos grupos: Patrones de Principios Generales para Asignar Responsabilidad (GRASP) y Patrones de Diseño Pandilla de los Cuatro o Gound-of-Four (GoF) (Larman, 1999). Para el desarrollo del producto Libélula, se hace uso de patrones pertenecientes a ambos grupos. Seguidamente, se argumenta al respecto.

### **Patrones GoF empleados:**

Acción: Se utiliza en el proceso de petición de una información cualquiera al sistema por un cliente, mediante la Interfaz Gráfica de Usuario (GUI) (Larman, 1999). En Libélula uno de los aspectos más importantes son las GUI, ya que el usuario interactúa constantemente con ellas y por eso se aplica la solución propuesta por este patrón de diseño. Este patrón es utilizado en la clase AjaxHelper, la cual se encarga de manejar las peticiones desde la interfaz de usuario y el servidor.

Solitario: Este patrón se aplica para garantizar el acceso único a una clase mediante una única instancia (Reynoso, et al., 2004). En el presente caso, se utiliza para modificar el framework GeneSIG, con el fin de crear el objeto "mapa" para que no se cree cada vez que se hace un submit en la aplicación. Esto se evidencia en la clase ServerContex.

### **Patrones GRASP empleados:**

Experto: Se emplea para asignar una responsabilidad a la clase que posee la información necesaria para cumplir con la responsabilidad (Larman, 1999). Dentro del sistema se utiliza este patrón en clases que deben ser las encargadas de proporcionar los datos cargados de una fuente de datos así como modificar los mismos.

Creador: Es usado para asignar a la clase B la responsabilidad de crear una instancia de clase A (Larman, 1999). Dentro del sistema se evidencia su uso en los casos de la instanciación de las clases dentro de la interfaz, los controladores y otros que contienen objetos como Map.

Bajo acoplamiento: Se utiliza para asignar las responsabilidades de modo que se mantenga bajo acoplamiento (Larman, 1999). Este patrón se utiliza en la asignación de responsabilidades a clases de manera que un cambio en una de estas genere poco cambio en otras.

Alta cohesión: Se emplea para asignar las responsabilidades de modo que se mantenga una alta cohesión (Larman, 1999). Se da una alta cohesión funcional cuando los elementos de un componente colaboran para producir algún comportamiento bien definido.

### **3.4 Modelo de datos**

El modelo de datos permite describir los elementos de la realidad que intervienen en un problema dado y la forma en que se relacionan esos elementos entre sí (Díaz., et al., 2012). Por tal motivo, se le considera un aspecto fundamental para el desarrollo de cualquier aplicación que necesite almacenar datos. A continuación se presentan los diagramas correspondientes al modelo entidad-relación y al modelo de clases persistentes de base de datos que se emplean para el manejo de información socioeconómica del sistema Libélula.

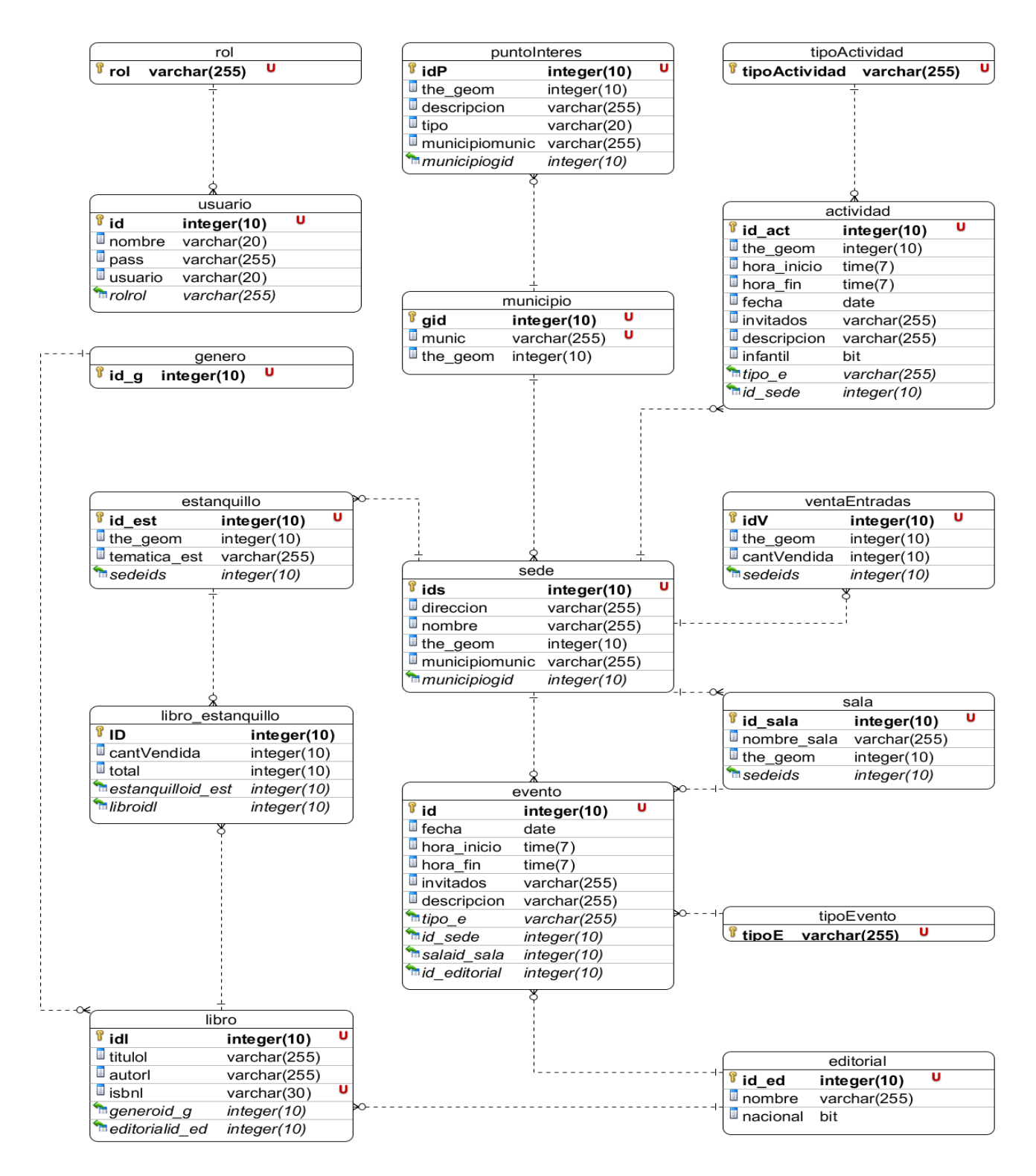

Fig. 4 Modelo entidad-relación de la base de datos.

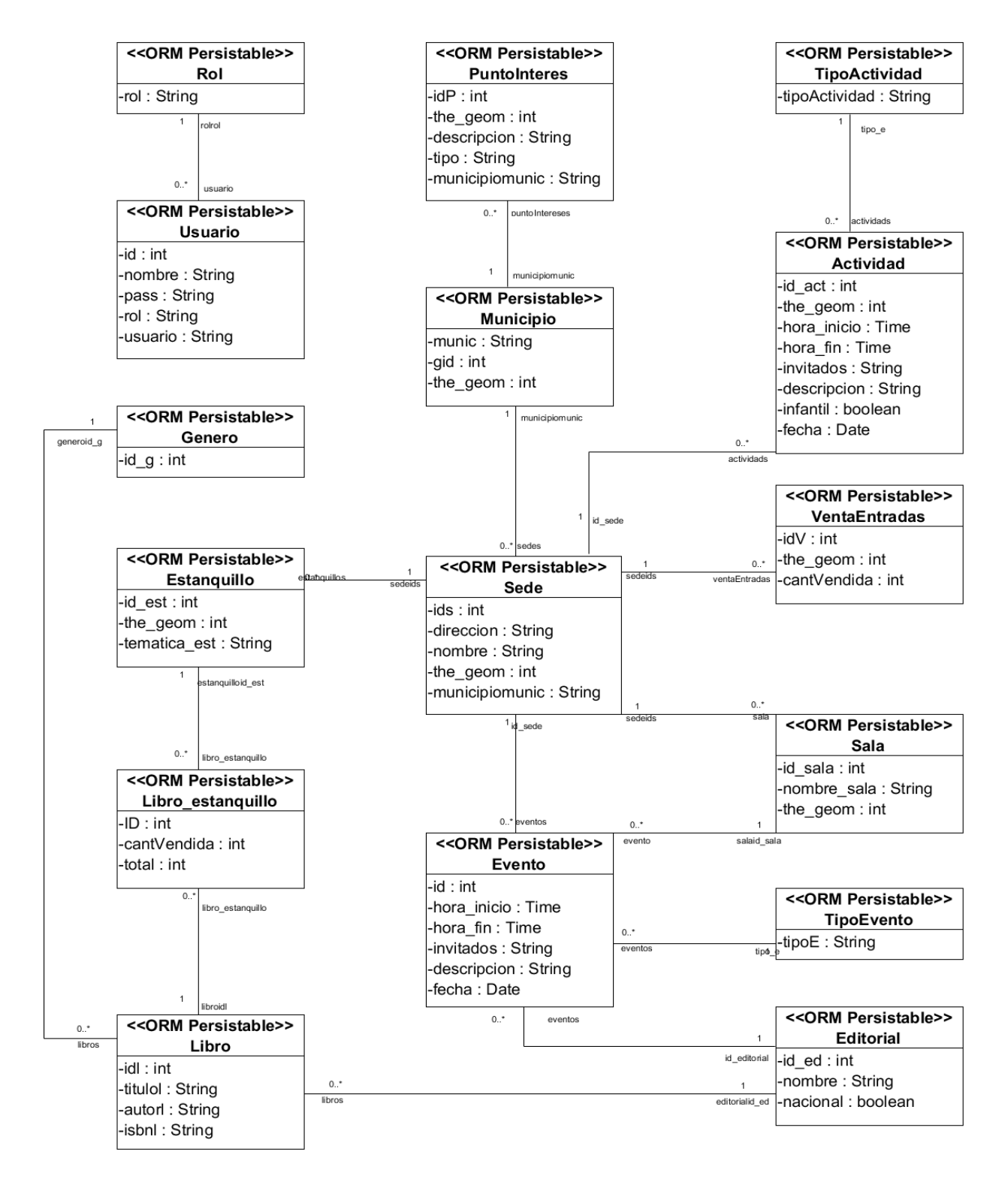

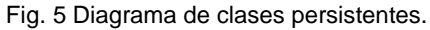

### **3.5 Modelo de despliegue**

"*El modelo de despliegue es un modelo de objetos que describe la distribución física del sistema en términos de cómo se distribuye la funcionalidad entre los nodos de cómputo*" (Couce, 2012). Se representa como un conjunto de nodos unidos por conexiones de comunicación que describe las relaciones físicas de los distintos nodos que componen un sistema y el reparto de los componentes sobre dichos nodos.

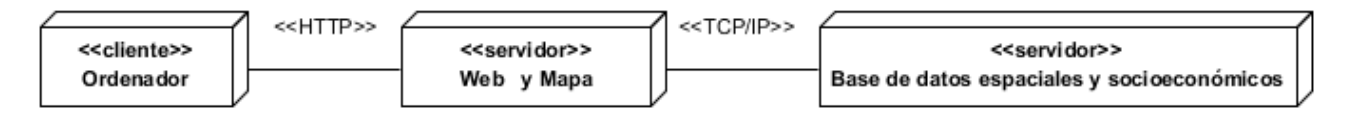

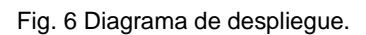

En el servidor Web se ejecutan diversas funcionalidades, entre las cuales se encuentra la construcción de interfaces de usuarios, el procesamiento de datos y el control de flujo. De igual modo, el servidor de base de datos se encarga de ejecutar el servidor PostgreSQL con su extensión PostGIS, donde se almacena la base de datos socioeconómicas, la base de datos de configuración de la aplicación y la base de datos geográfica. Estas bases de datos pueden estar distribuidas en otros nodos y conectadas entre ellas. Los clientes, por su parte, pueden acceder a la aplicación haciendo uso de los protocolos de comunicación TCP/IP y HTTP.

El protocolo TCP/IP se emplea para enlazar computadoras que utilizan diferentes sistemas operativos sobre redes de área local. En el caso de Libélula se utiliza para interconectar los diferentes servidores, dígase servidor de base datos, servidor de mapas y servidor Web.

En cambio el protocolo HTTP es usado en cada transacción de la Web, define la sintaxis y la semántica que utilizan los elementos software para comunicarse. En Libélula se utiliza este protocolo para el acceso de los clientes a los servicios que brinda la aplicación.

Como servidor Web se utiliza Apache v2.0, por sus características de software libre y compatibilidad con el lenguaje de desarrollo utilizado: PHP. El cliente puede ser cualquier navegador que cumpla con los estándares W3C como Mozilla Firefox o Zafari; ejecutándose tanto en Sistema Operativo Windows, GNU/Linux o Mac OS.

### **3.6 Modelo de implementación**

El modelo de implementación representa la organización de las clases de un sistema en términos de componentes (González, et al., 2011). De igual modo, simboliza cómo dependen los componentes unos de otros, lo cual es de gran utilidad en el sistema.

### *3.6.1 Diagrama de componentes*

El diagrama de componentes muestra la vista física de la aplicación a través de componentes y sus relaciones; representa cómo un sistema de software es dividido en elementos y muestra las dependencias entre estos elementos. A continuación se muestra el diagrama de componentes del sistema Libélula.

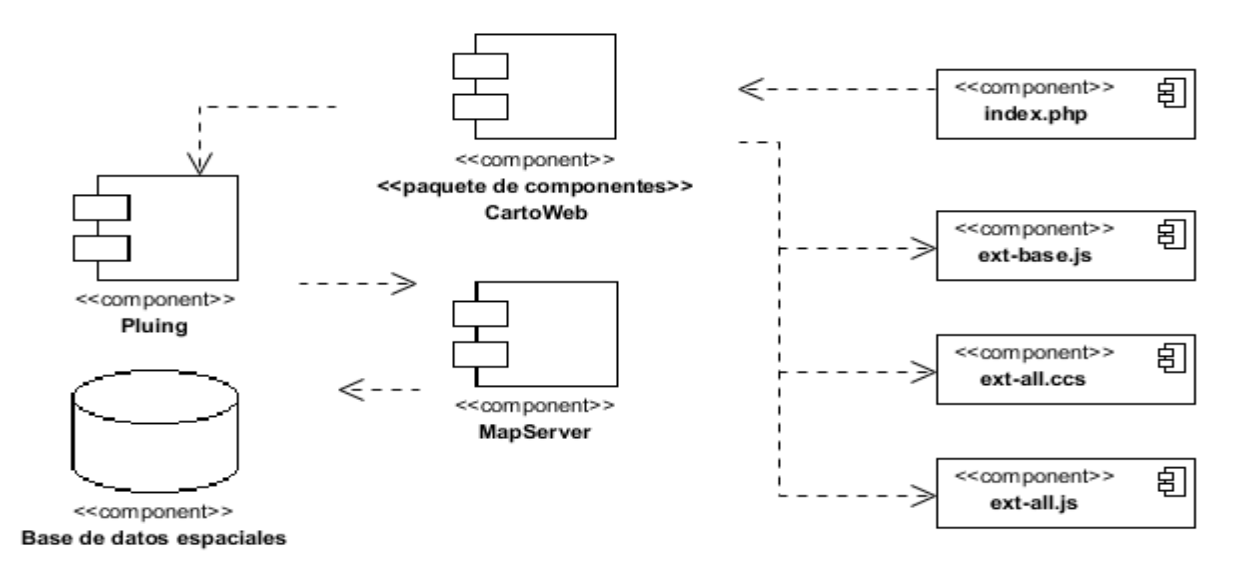

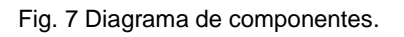

### **3.7 Pruebas al sistema**

Siempre que se realiza un software es de gran importancia garantizar que este posea la mayor calidad posible. Por tal motivo, es aconsejable probar cada producto que se desarrolla. Durante esta etapa se aplican pruebas de validación, las cuales pueden ser divididas en dos grandes grupos, las pruebas de caja blanca y las pruebas de caja negra. Estas últimas fueron las seleccionadas para garantizar la calidad del software Libélula.

### *3.7.1 Pruebas de caja negra*

Las pruebas de caja negra se llevan a cabo sobre la interfaz del software, por lo que los casos de prueba pretenden demostrar que las funciones del software son operativas, que la entrada se acepta de forma

adecuada y que se produce una salida correcta, así como que la integridad de la información externa se mantiene. Esta prueba examina algunos aspectos del modelo del sistema sin tener mucho en cuenta la estructura interna del software, lo cual permite encontrar funciones incorrectas o ausentes, errores de interfaz, rendimiento, de inicialización y terminación, de estructuras de datos o en accesos a las bases de datos (Pressman, 2010).

Dentro de las pruebas de caja negra que se emplea como técnica la partición equivalente, la cual consiste en dividir el campo de entrada en clases de datos que tienden a ejercitar determinadas funciones del software (Pressman, 2010), lo cual permite descubrir de forma inmediata errores que de otro modo requerirían la ejecución de muchos casos antes ser detectados. A continuación se muestran algunas de las pruebas realizadas al sistema, el resto se encuentra en los expedientes de proyecto "Descripción de Casos de Prueba", los cuales fueron creados para cada uno de los casos de uso con que cuenta el sistema Libélula.

### **Nombre del caso de uso: Gestionar Libro.**

Descripción general: Este caso de uso se lleva a cabo con el objetivo de adicionar nuevos libros pertenecientes a la Feria Internacional del Libro de La Habana, así como modificar o eliminar los ya existentes. Se inicia cuando el usuario selecciona la opción correspondiente y termina cuando el sistema guarda los datos correspondientes a dicha acción.

Condiciones de ejecución: El usuario debe estar autenticado con el rol de especialista.

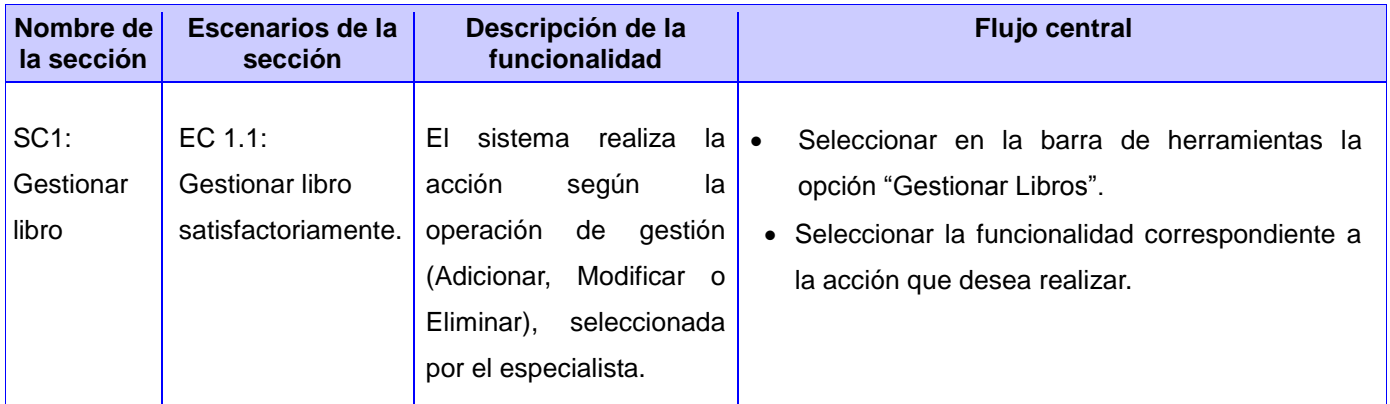

Tabla 5 Secciones a probar del caso de uso Gestionar Libro.

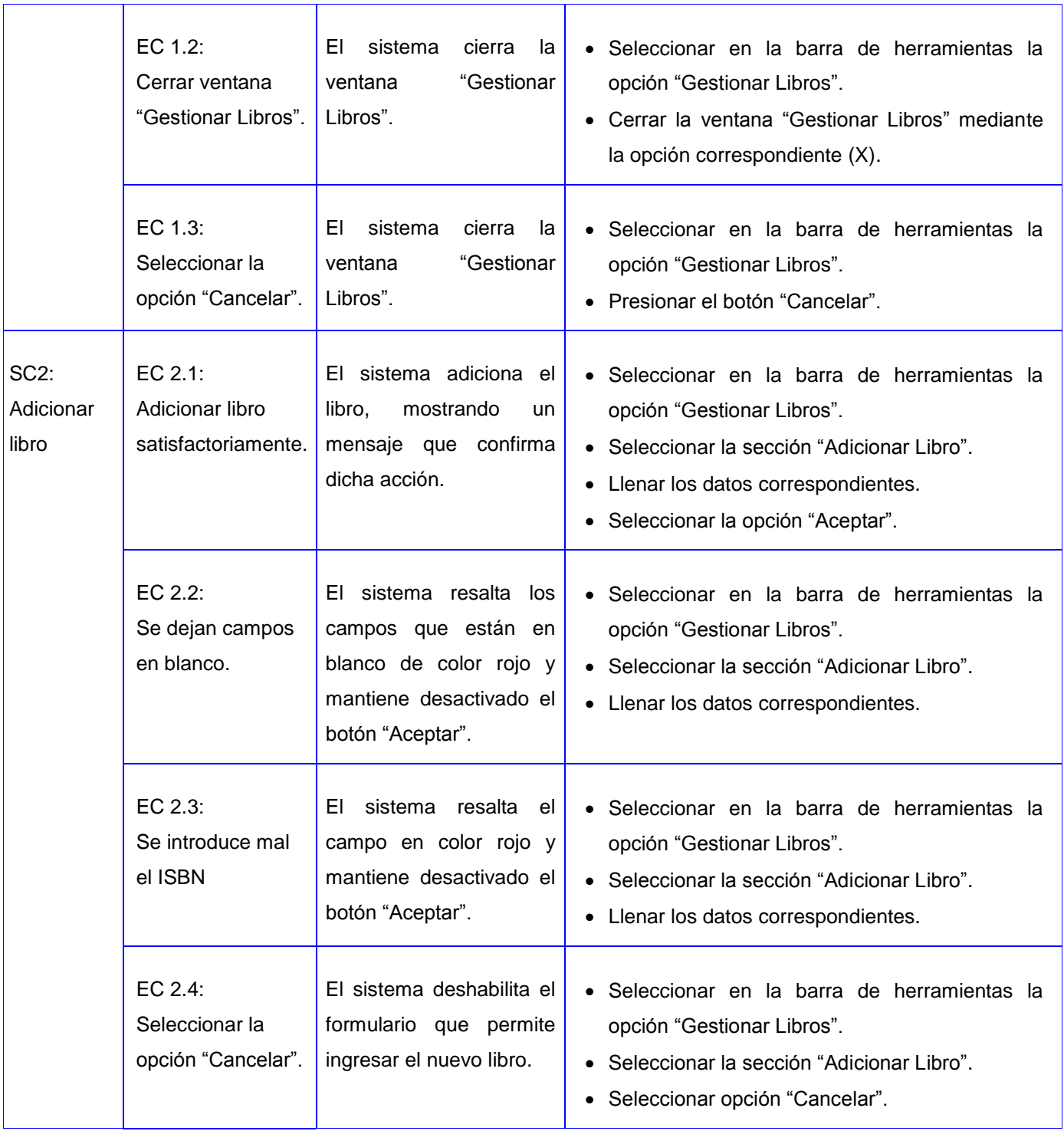

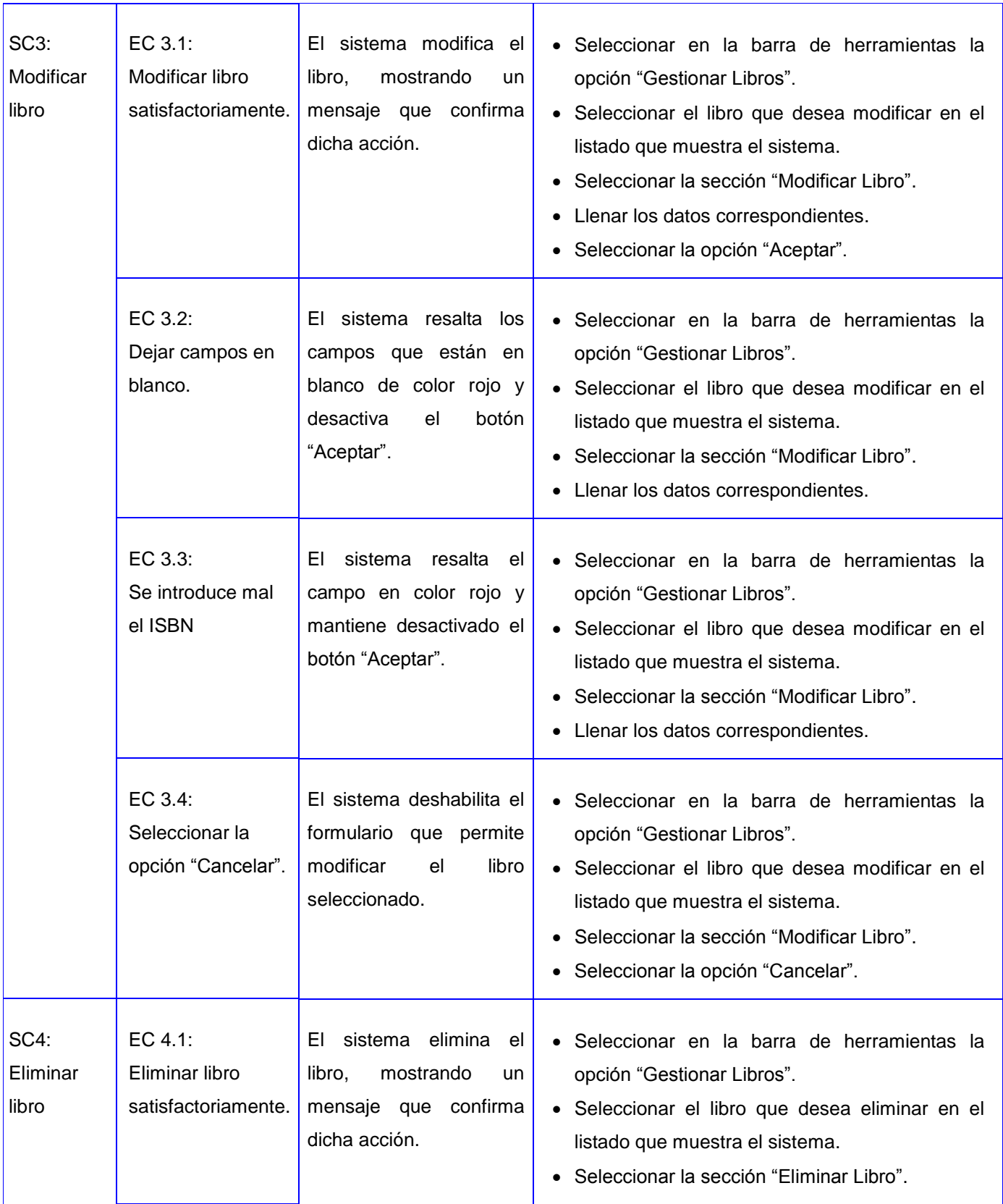

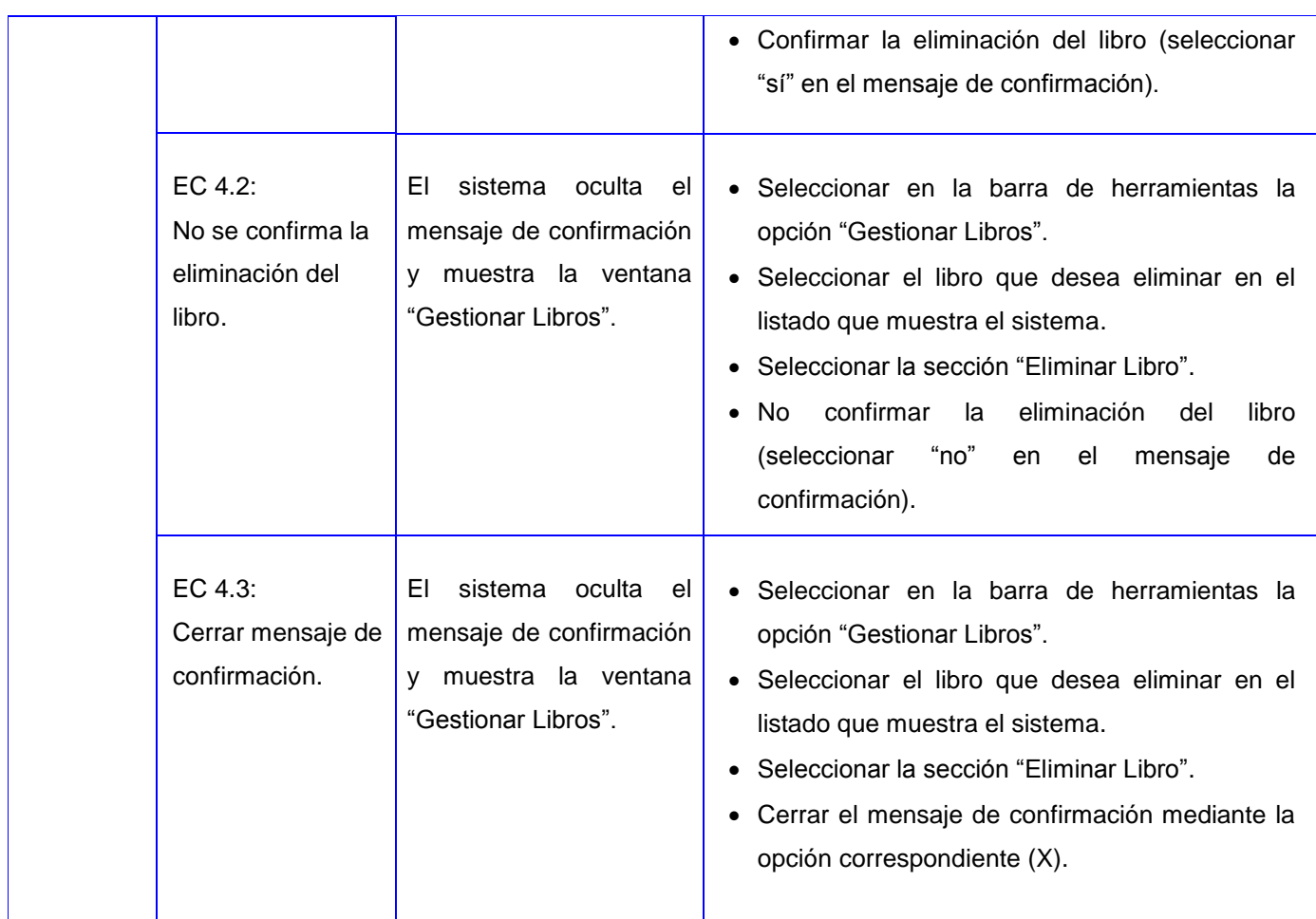

Tabla 6 Descripción de variables del caso de uso Gestionar Libro.

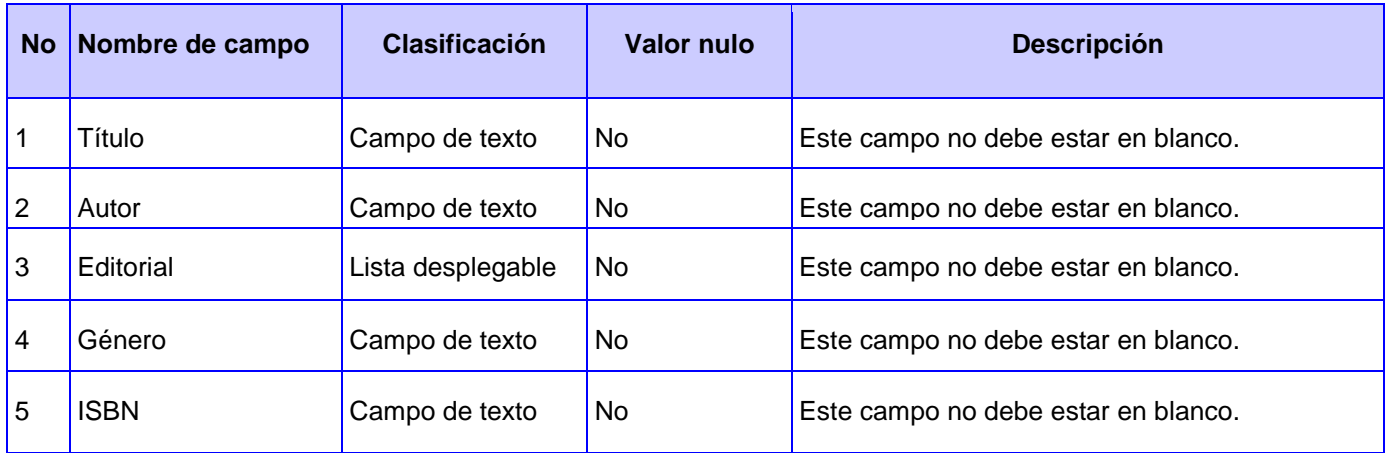

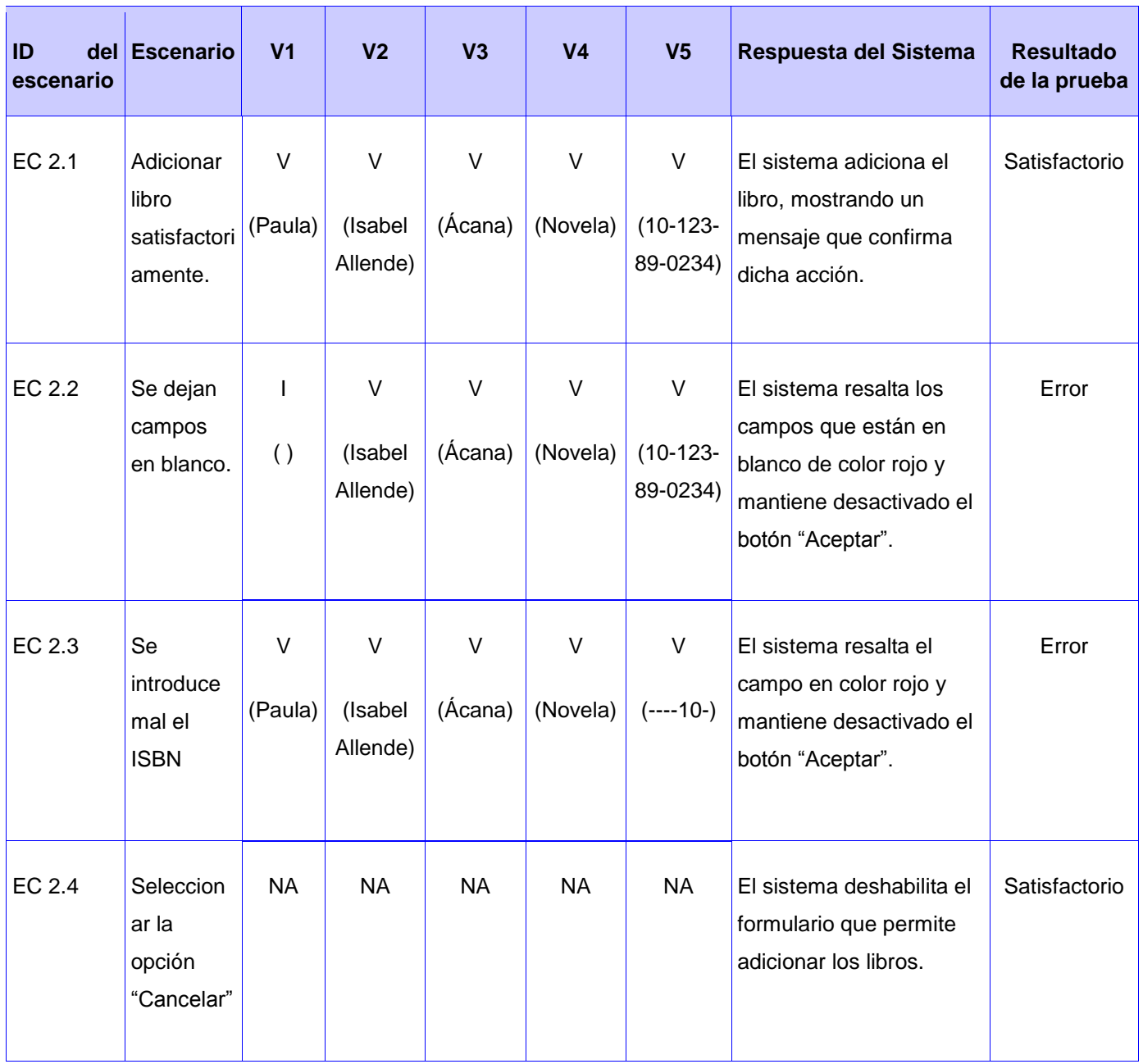

Tabla 7 Matriz de datos SC2: Adicionar libro.

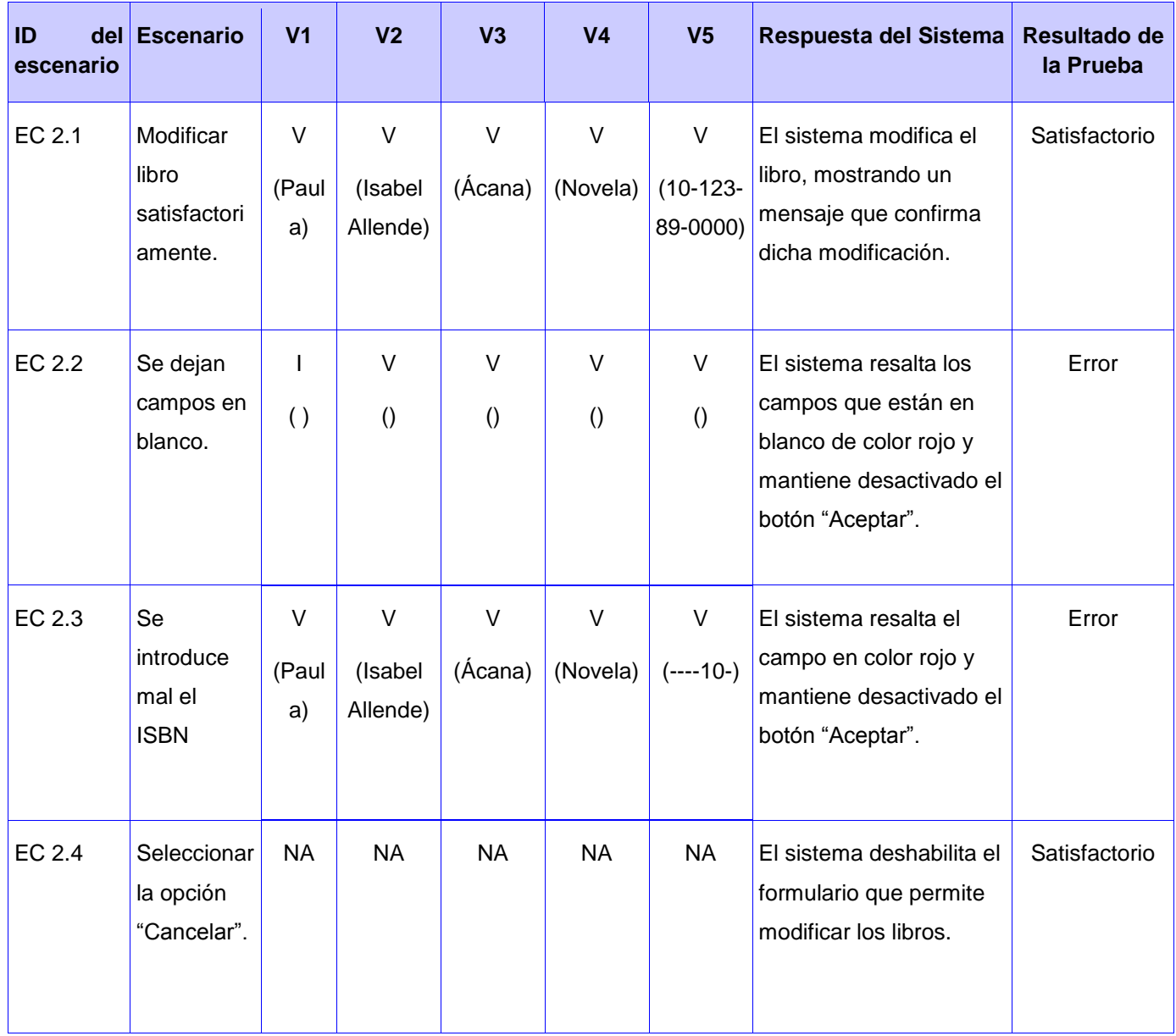

Tabla 8 Matriz de datos SC3: Modificar libro.

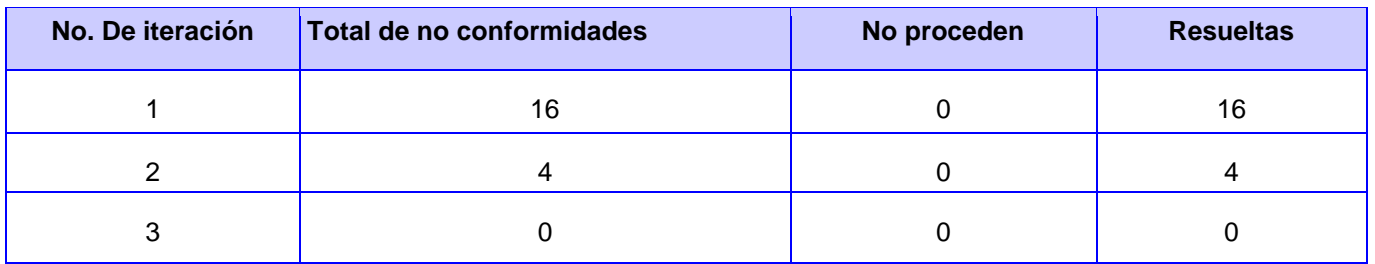

Tabla 9 No conformidades del proceso de prueba.

Se detecta un total de 20 no conformidades, 16 en la primera iteración, de las cuales 2 son de ortografía, 2 de funcionalidad y 12 de validación. En la segunda iteración se detectan 4 no conformidades de validación. En la tercera iteración no se detectan no conformidades. Todas las dificultades descubiertas fueron resueltas en el período de 5 días posteriores al desarrollo de las pruebas.

### **3.8 Conclusiones parciales**

En el presente capítulo concluye la etapa de construcción y validación de la presente investigación, la cual arroja como resultado la primera versión del sistema propuesto para dar solución al problema planteado. De igual modo, se obtiene la documentación establecida por la metodología seleccionada, la cual facilita el entendimiento del sistema y sirve como referencia para futuras investigaciones. El producto fue sometido a pruebas de caja negra que facilitaron la detección y corrección de no conformidades, lo cual permitió obtener un producto de mayor calidad.

## **CONCLUSIONES GENERALES**

Al término de la investigación se concluye que:

- Los Sistema de Información Geográfica son de gran utilidad ya que ofrecen soluciones a diversas necesidades de información, ubicación y análisis, permitiendo gestionar grandes volúmenes de datos a diferentes escalas y proyecciones.
- El sitio actual de la Feria Internacional del Libro de La Habana no brinda el apoyo necesario a este evento.
- Las herramientas y tecnologías que se emplearon son libres en su mayoría, lo cual contribuye al desarrollo de la Informática en Cuba y al ahorro de recursos.
- La identificación de los requisitos del sistema permitió generar los artefactos ingenieriles correspondientes a la metodología seleccionada, los cuales posibilitaron organizar y entender los principales conceptos que se manejan en el sistema y sus relaciones.
- La realización de pruebas al sistema, permitió comprobar que el producto cuenta con todos los requisitos definidos, a la vez que demostró la calidad de la aplicación.
- Libélula, el Sistema de Información Geográfica para la Feria Internacional del Libro de La Habana, constituye un producto que puede ser de gran utilidad al proceso de toma de decisiones por parte de los organizadores de este evento.

## **RECOMENDACIONES**

Una vez concluida la investigación y teniendo en cuenta las experiencias obtenidas a lo largo del desarrollo de la misma, se recomienda:

- Extender la aplicación para el apoyo de la Feria en las distintas provincias de Cuba.
- Incorporar al sistema nuevos reportes estadísticos o tematizaciones que sean de interés para la Cámara Cubana del Libro.

## **REFERENCIAS BIBLIOGRÁFICAS**

- **ACETIG. 2012.** Asociación Española de Sistemas de Información Geográfica. *Asociación Española de Sistemas de Información Geográfica.* [En línea] 23 de Agosto de 2012. [Citado el: 6 de Mayo de 2014.] http://www.aesig.es/infosig/diccionario/diccionari\_e.htm.
- **Apache Software Fundation. 2014.** Apache. [En línea] 2014. [Citado el: 20 de Enero de 2014.] http://httpd.apache.org/.
- **Aplicativos SIG. 2013.** *SIGApícola Especificación de Requisitos de Software v2.0.* La Habana : Universidad de las Ciencias Informáticas, 2013.
- **Aplicativos SIG. 2013.** *SIG-EON Especificación de Requisitos de Software v2.0.* La Habana : Universidad de las Ciencias Informáticas, 2013.
- **Artempus. 2013.** Feria del libro Madrid. [En línea] Santiago Rusiñol, 2013. [Citado el: 15 de Noviembre de 2013.] http://www.ferialibromadrid.com/presentacion.cfm?id=18. 28040.
- **Barbier, Frédéric. 2005.** *Historia del libro.* Madrid : Alianza Editorial, 2005. 84-206-7755-8.
- **Barrios, Misbel Hernández. 2011.** *Desarrollo de un Sistema de Información.* Ciudad de La Habana : Universidad de las Ciencias Informáticas, 2011.
- **Bass, L., P. Clements y Kazaman, R. 2003.** *Software Architecture in Practice.* s.l. : Adison Wesly, 2003.
- **Bravo, Javier Domínguez. 2000.** *Breve Introducción a la Cartografía y a los Sistemas de Información Geográfica (SIG).* Madrid : CIEMAT, 2000. 1135-9420.
- **Caballero, Eliani Varen. 2010.** *Estrategia para la implementación de Sistemas de Información Geográfica del petróleo sobre la base de la Plataforma GeneSIG.* La Habana : Universidad de las Ciencias Informáticas, 2010.
- **Cámara Cubana del Libro. 2004.** Cámara Cubana del Libro. [En línea] 2004. [Citado el: 20 de Ferbero de 2014.] http://www.camaradelibro.cult.cu/index.php/quienessomos.
- **CONACULTA. 2013.** CONACULTA. *CONACULTA.* [En línea] 2013. [Citado el: 7 de Noviembre de 2013.] http://www.conaculta.gob.mx/.
- **Couce, Daryl Hernández. 2012.** *Sistema de Información Geográfica para la Universidad de las Ciencias Informáticas sobre dispositivos móviles basado en los servicios Web estandarizados por la Open Geospatial Consortium.* [Documento] La Habana : Universidad de las Ciencias Informáticas, 2012.
- **Cuba TravelSALTO. 2014.** Cuba TravelSALTO. [En línea] 2014. [Citado el: 24 de Abril de 2014.] http://www.cuba.travelsalto.com/feria-internacional-libro-dela-Habana-cuba.
- **Cuza, Betsy García. 2011**. *SIG-Rutas: solución informática para el servicio de transporte obrero en la Universidad de las Ciencias Informáticas*. La Habana : UCI, 2011.
- **Díaz, Yanet Roca y González, Miguel Yoandy Pérez. 2012.** *Sistema de Información Geográfica*  para el transporte obrero de la Universidad de las Ciencia Informáticas. Versión 2.0. [Documento] La Habana : Universidad de las Ciencias informáticas, 2012.
- **Esri. 2010.** Esri. [En línea] 2010. [Citado el: 4 de Ferbero de 2014.] http://www.esri.es/es.
- **Filbo. 2009.** Filbo. [En línea] 2009. [Citado el: 10 de Noviembre de 2013.] http://feriadellibro.com/.
- **Fuentes, Alejandro Paret. 2011.** *Sistema de Información Geográfica para la.* Ciudad de La Habana : Universidad de las Ciencias Informáticas, 2011.
- **Fundación El Libro. 2013.** 39° Feria Internacional del Libro de Buenos Aires. [En línea] Fundación El Libro, 2013. [Citado el: 3 de Noviembre de 2013.] http://www.el-libro.org.ar/.
- **González, María del Carmen. 2008.** SciElo. [En línea] 2008. [Citado el: 23 de Abril de 2014.] http://scielo.sld.cu/scielo.php?pid=S1024-94352008000400011&script=sci\_arttext&tlng=pt. 1024-9435.
- **González, Yanisley González y Dumitrescu, Midia Elena Sierra. 2011.** *Desarrollo de un Sistema*  de Información Geográfica utilizando Google Web Toolkit y OpenLayers. [Documento] La Habana : Universidad de las Ciencias Informáticas, 2011.
- **Griff, Lisandra Escalona. 2010.** *Sistemas de Información Geográfica para dispositivos móviles basados en principios.* Ciudad de La Habana : Universidad de las Ciencias Informáticas, 2010.
- **Hernández, Jaime P. 2009.** *Cartografía y Teledetección: Georreferencia.* [Documento] 2009.
- **IBM. 2013.** IBM. [En línea] 2013. [Citado el: 17 de Noviembre de 2013.] http://www-01.ibm.com/software/rational/rup/.
- **IEEE. 2014.** IEEE. [En línea] 2014. [Citado el: 11 de Marzo de 2014.] http://ieee.org.
- **Labarre, Albert. 2002.** *Historia del Libro.* Ciudad de Mexico : XXI, 2002. 968-23-2394-0.
- **Larman, Craig. 1999.** *UML y Patrones. Introducción al análisis y diseño orientado a objetos.*  Mexico : PRENTICE HALL, 1999. ISBN: 970-17-0261-1.
- **León, Rolando Alfredo Hernández y González, Sayda Coello. 2011.** *El proceso de investigación científica.* La Habana : Editorial Universitaria, 2011. 978-959-16-1307-3.
- **Manso, Ruben Vázquez. 2011.** *Desarrollo de un Sistema de Información Geográfica para la.*  Ciudad de La Habana : Universidad de las Ciencias Informáticas, 2011.
- **Montejano, Germán Antonio, y otros. 2011.** *Definición y especificación formal de un modelo basado en servicios para la generación de sistemas de software.* [Documento] Buenos Aires : Investigadores en Ciencias de la Computación, Workshop, Abril de 2011. Vol. Workshop.
- **Mozilla Developer Network. 2005.** MDN. [En línea] 2005. [Citado el: 11 de Noviembre de 2013.] https://developer.mozilla.org/es/docs/JavaScript.
- **Olaya, Víctor. 2011.** *Sistemas de Información Geográfica.* [Documento] 2011.
- **OMG. 2013.** UML. [En línea] 2013. [Citado el: 30 de Noviembre de 2013.] http://www.uml.org.
- **php. 2013.** php. [En línea] 2013. [Citado el: 8 de Noviembre de 2013.] http://php.net/manual/es/intro-whatis.php.
- **PostgreSQL. 2009.** PostgreSQL-es. [En línea] 2009. [Citado el: 7 de Diciembre de 2013.] http://www.postgresql.org.es/sobre\_postgresql.
- **Pressman, Roger S. 2010.** *Ingeniería de Software, un enfoque práctico.* 2010.
- **Real Academia Española. 2013.** Real Academia Española5. [En línea] 2013. http://rae.es/recursos/diccionarios/drae. 28014.
- **Reynoso, Carlos y Kiccillof, Nicolás. 2004.** *Estilos y Patrones en la Estrategia de Arquitectura de Microsoft Versión.* [Documento] Buenos Aires : Universidad de Buenos Aires, 2004.
- **Rodríguez, Saily Jorge. 2011.** *Desarrollo de un Sistema de Información Geográfica utilizando el framework Geomoose.* La Habana : Universidad de las Ciencias Informátivas, 2011.
- **Rodríguez, Siomelis Castañeda. 2011.** *Sistema de Información Geográfica para Campismo Popular.* La Habana : Universidad de las Ciencias Informáticas, 2011.
- **Sampieri, Roberto Hernández, Hernández-Collado, Carlos y Lucio, Pilar Baptista. 2006.** *Metodología de la Investigación Científica.* Mexico D. F. : McGrawHill, 2006. 970-10-5753-8.
- **Sommerville, Ian. 2009.** *Ingeniería de Software.* Madrid : Pearson Educación, 2009. 84-7829-074- 5.
- **Sphinx. 2014.** MapServer. [En línea] 2014. [Citado el: 17 de Enero de 2014.] http://www.mapserver.org/es/about.html#about.
- **The free dicctionary. 2014.** The free dicctionary. [En línea] 2014. [Citado el: 24 de Abril de 2014.] http://thefreedictionary.com/zoom.
- **VisualParadigm. 1999.** VisualParadigm. [En línea] 1999. [Citado el: 5 de Febrero de 2014.] http://www.visual-paradigm.com/product/vpuml/.
## **BIBLIOGRAFÍA CONSULTADA**

- **ACETIG. 2012.** Asociación Española de Sistemas de Información Geográfica. *Asociación Española de Sistemas de Información Geográfica.* [En línea] 23 de Agosto de 2012. [Citado el: 6 de Mayo de 2014.] http://www.aesig.es/infosig/diccionario/diccionari\_e.htm.
- **Aguayo, Rafael González. 2010.** *Diccionario de términos SIG.* [Documento] 2010.
- **Apache Software Fundation. 2014.** Apache. [En línea] 2014. [Citado el: 20 de Enero de 2014.] http://httpd.apache.org/.
- **Aplicativos SIG. 2013.** *SIGApícola Especificación de Requisitos de Software v2.0.* La Habana : Universidad de las Ciencias Informáticas, 2013.
- **Aplicativos SIG. 2013.** *SIG-EON Especificación de Requisitos de Software v2.0.* La Habana : Universidad de las Ciencias Informáticas, 2013.
- **Artempus. 2013.** Feria del libro Madrid. [En línea] Santiago Rusiñol, 2013. [Citado el: 15 de Noviembre de 2013.] http://www.ferialibromadrid.com/presentacion.cfm?id=18. 28040.
- **Barbier, Frédéric. 2005.** *Historia del libro.* Madrid : Alianza Editorial, 2005. 84-206-7755-8.
- **Barrios, Misbel Hernández. 2011.** *Desarrollo de un Sistema de Información.* La Habana : Universidad de las Ciencias Informáticas, 2011.
- **Bass, L., P. Clements y Kazaman, R. 2003.** *Software Architecture in Practice.* s.l. : Adison Wesly, 2003.
- **Bravo, Javier Domínguez. 2000.** *Breve Introducción a la Cartografía y a los Sistemas de Información Geográfica (SIG).* Madrid : CIEMAT, 2000. 1135-9420.
- **Caballero, Eliani Varen. 2010.** *Estrategia para la implementación de Sistemas de Información*  Geográfica del petróleo sobre la base de la Plataforma GeneSIG. La Habana : Universidad de las Ciencias Informáticas, 2010.
- **Cámara Cubana del Libro. 2004.** Cámara Cubana del Libro. [En línea] 2004. [Citado el: 20 de Ferbero de 2014.] http://www.camaradelibro.cult.cu/index.php/quienessomos.
- **Chang, Kang-tsung. 2010.** *Introduction to geographic information systems.* New York : McGraw-Hill, 2010.
- **CONACULTA. 2013.** CONACULTA. *CONACULTA.* [En línea] 2013. [Citado el: 7 de Noviembre de 2013.] http://www.conaculta.gob.mx/.
- **Couce, Daryl Hernández. 2012.** *Sistema de Información Geográfica para la Universidad de las Ciencias Informáticas sobre dispositivos móviles basado en los servicios Web estandarizados por*

*la Open Geospatial Consortium.* [Documento] La Habana : Universidad de las Ciencias Informáticas, 2012.

- **Cuba TravelSALTO. 2014.** Cuba TravelSALTO. [En línea] 2014. [Citado el: 24 de Abril de 2014.] http://www.cuba.travelsalto.com/feria-internacional-libro-dela-Habana-cuba.
- **Cueva, Juan manuel Lovelle. 1999.** *Introducción a UML. Lenguaje para modelar objetos.*  [Documento] Oviedo : Universidad de Oviedo, 1999.
- **Cuza, Betsy García. 2011**. *SIG-Rutas: solución informática para el servicio de transporte obrero en la Universidad de las Ciencias Informáticas*. La Habana : UCI, 2011.
- **Díaz, Yanet Roca y González, Miguel Yoandy Pérez. 2012.** *Sistema de Información Geográfica*  para el transporte obrero de la Universidad de las Ciencia Informáticas. Versión 2.0. [Documento] La Habana : Universidad de las Ciencias informáticas, 2012.
- **Esri. 2010.** Esri. [En línea] 2010. [Citado el: 4 de Ferbero de 2014.] http://www.esri.es/es.
- **Filbo. 2009.** Filbo. [En línea] 2009. [Citado el: 10 de Noviembre de 2013.] http://feriadellibro.com/.
- **Fuentes, Alejandro Paret. 2011.** *Sistema de Información Geográfica para la.* Ciudad de La Habana : Universidad de las Ciencias Informáticas, 2011.
- **Fundación El Libro. 2013.** 39° Feria Internacional del Libro de Buenos Aires. [En línea] Fundación El Libro, 2013. [Citado el: 3 de Noviembre de 2013.] http://www.el-libro.org.ar/.
- **González, María del Carmen. 2008.** SciElo. [En línea] 2008. [Citado el: 23 de Abril de 2014.] http://scielo.sld.cu/scielo.php?pid=S1024-94352008000400011&script=sci\_arttext&tlng=pt. 1024-9435.
- **González, Yanisley González y Dumitrescu, Midia Elena Sierra. 2011.** *Desarrollo de un Sistema*  de Información Geográfica utilizando Google Web Toolkit y OpenLayers. [Documento] La Habana : Universidad de las Ciencias Informáticas, 2011.
- **Griff, Lisandra Escalona. 2010.** *Sistemas de Información Geográfica para dispositivos móviles basados en principios.* Ciudad de La Habana : Universidad de las Ciencias Informáticas, 2010.
- **Hernández, Jaime P. 2009.** *Cartografía y Teledetección: Georreferencia.* [Documento] 2009.
- **IBM. 2013.** IBM. [En línea] 2013. [Citado el: 17 de Noviembre de 2013.] http://www-01.ibm.com/software/rational/rup/.
- **IEEE. 2014.** IEEE. [En línea] 2014. [Citado el: 11 de Marzo de 2014.] http://ieee.org.
- **Labarre, Albert. 2002.** *Historia del Libro.* Ciudad de Mexico : XXI, 2002. 968-23-2394-0.
- **Larman, Craig. 1999.** *UML y Patrones. Introducción al análisis y diseño orientado a objetos.*  Mexico : PRENTICE HALL, 1999. ISBN: 970-17-0261-1.
- **León, Rolando Alfredo Hernández y González, Sayda Coello. 2011.** *El proceso de investigación científica.* Ciudad de La Habana : Editorial Universitaria, 2011. 978-959-16-1307-3.
- **Longley, Paul A, y otros. 2005.** *Remote sensing and image interpretation.* England : Wiley, 2005. 0-470-87000-1.
- **Manso, Ruben Vázquez. 2011.** *Desarrollo de un Sistema de Información Geográfica para la* Ciudad de La Habana : Universidad de las Ciencias Informáticas, 2011.
- **Montejano, Germán Antonio, y otros. 2011.** *Definición y especificación formal de un modelo basado en servicios para la generación de sistemas de software.* [Documento] Buenos Aires : Investigadores en Ciencias de la Computación, Workshop, Abril de 2011. Vol. Workshop.
- **Mozilla Developer Network. 2005.** MDN. [En línea] 2005. [Citado el: 11 de Noviembre de 2013.] https://developer.mozilla.org/es/docs/JavaScript.
- **Navarro, Jose Angel Franco. 2011.** *UML en acción. Modelando Aplicaciones Web.* [Documento] La Habana : CUJAE, 2011.
- **Olaya, Víctor. 2011.** *Sistemas de Información Geográfica.* [Documento] 2011.
- **OMG. 2013.** UML. [En línea] 2013. [Citado el: 30 de Noviembre de 2013.] http://www.uml.org.
- **php. 2013.** php. [En línea] 2013. [Citado el: 8 de Noviembre de 2013.] http://php.net/manual/es/intro-whatis.php.
- **PostgreSQL. 2009.** PostgreSQL-es. [En línea] 2009. [Citado el: 7 de Diciembre de 2013.] http://www.postgresql.org.es/sobre\_postgresql.
- **Pressman, Roger S. 2010.** *Ingeniería de Software, un enfoque práctico.* 2010.
- **Proyecto Infocentro. 2013.** *Sistema de Información Geográfica siginfocentros. Arquitectura del sistema.* [Documento] Caracas : Fundación para la investigación y desarrollo de software libre en Venezuela, 2013.
- **Real Academia Española. 2013.** Real Academia Española5. [En línea] 2013. http://rae.es/recursos/diccionarios/drae. 28014.
- **Reynoso, Carlos y Kiccillof, Nicolás. 2004.** *Estilos y Patrones en la Estrategia de Arquitectura de Microsoft Versión.* [Documento] Buenos Aires : Universidad de Buenos Aires, 2004.
- **Rodríguez, Saily Jorge. 2011.** *Desarrollo de un Sistema de Información Geográfica utilizando el framework Geomoose.* La Habana : Universidad de las Ciencias Informátivas, 2011.
- **Rodríguez, Siomelis Castañeda. 2011.** *Sistema de Información Geográfica para Campismo Popular.* La Habana : Universidad de las Ciencias Informáticas, 2011.
- **Sampieri, Roberto Hernández, Hernández-Collado, Carlos y Lucio, Pilar Baptista. 2006.** *Metodología de la Investigación Científica.* Mexico D. F. : McGrawHill, 2006. 970-10-5753-8.
- **Sommerville, Ian. 2009.** *Ingeniería de Software.* Madrid : Pearson Educación, 2009. 84-7829-074- 5.
- **Sphinx. 2014.** MapServer. [En línea] 2014. [Citado el: 17 de Enero de 2014.] http://www.mapserver.org/es/about.html#about.
- **Star, J. y Estes, John E. 2007.** *Geographic Information Systems: An Introduction Prentice Hall series in geographic information science.* s.l. : the University of Michigan, 2007. 9780133511239.
- **The free dicctionary. 2014.** The free dicctionary. [En línea] 2014. [Citado el: 24 de Abril de 2014.] http://thefreedictionary.com/zoom.
- **Vélez, Carlos Mario. 2005.** *Apuntes de metodología de la investigación.* [Documento] Medellín : Universidad EAFIT, 2005.
- **VisualParadigm. 1999.** VisualParadigm. [En línea] 1999. [Citado el: 5 de Febrero de 2014.] http://www.visual-paradigm.com/product/vpuml/.

# **GLOSARIO DE TÉRMINOS**

**API:** Interfaz de Programación de Aplicaciones (IPA) o API (del inglés Application Programming Interface) es el conjunto de funciones y que ofrece cierta biblioteca para ser utilizado por otro software como una capa de abstracción. Son usadas generalmente en las bibliotecas.

**Internet:** Conjunto descentralizado de redes de comunicación que funciona como una red lógica de alcance mundial.

**Google:** Motor de búsqueda de contenido en Internet, perteneciente a la empresa con el mismo nombre.

**GoogleMap:** Servidor de aplicaciones de mapas perteneciente a Google.

**Licencia BSD:** Licencia de software libre. Permite el uso del código fuente en software no libre.

**Multiprocesos:** Uso de múltiples procesos concurrentes en un sistema en lugar de un único proceso en un instante determinado.

**Pluing:** Aplicación que se relaciona con otra para aportarle una función nueva y generalmente muy específica. Esta aplicación adicional es ejecutada por la aplicación principal e interactúan por medio de la API.

**Servidor Web:** Programa informático que procesa una aplicación del lado del servidor.

## **ANEXOS**

### **Anexo 1: Entrevista sobre la Feria Internacional del Libro de La Habana.**

**Nombre**: \_\_\_\_\_\_\_\_\_\_\_\_\_\_\_\_\_\_\_\_\_\_\_\_\_\_\_\_\_\_\_\_\_\_\_\_\_\_\_\_\_\_\_\_\_\_\_\_\_\_\_\_\_\_\_\_\_\_\_\_\_

**Cargo**: \_\_\_\_\_\_\_\_\_\_\_\_\_\_\_\_\_\_\_\_\_\_\_\_\_\_\_\_\_\_\_\_\_\_\_\_\_\_\_\_\_\_\_\_\_\_\_\_\_\_\_\_\_\_\_\_\_\_\_\_\_\_\_

#### **Preguntas:**

- 1. ¿Existen dificultades en cuanto a la divulgación de la Feria Internacional del Libro de La Habana?
- 2. ¿A qué se deben estas dificultades?
- 3. ¿Cuáles son las informaciones que necesitan ser mejor divulgadas?
- 4. ¿Quiénes son los encargados de manejar este tipo de información?
- 5. ¿Cómo se realiza la gestión de esta información?
- 6. ¿Presentan dificultades en cuanto a la organización del evento?
- 7. ¿A qué se deben estas dificultades?
- 8. ¿Cuánto tiempo demora actualizar un cambio en el programa literario una vez que este ha sido publicado?